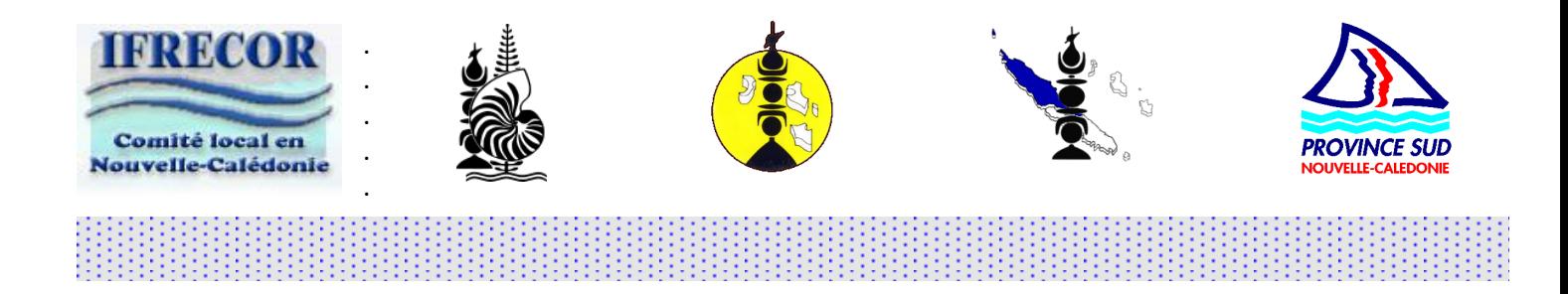

# **Plan de suivi opérationnel de l'ensemble du Bien récifal et lagonaire de Nouvelle-Calédonie inscrit au patrimoine mondial**

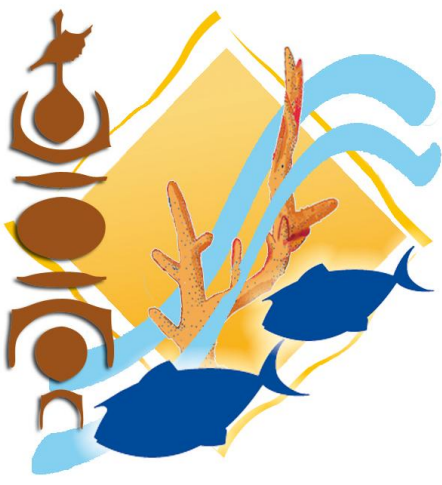

Les Lagons de Nouvelle-Calédonie

Laurent Wantiez

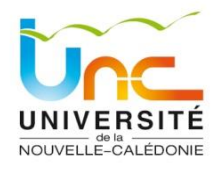

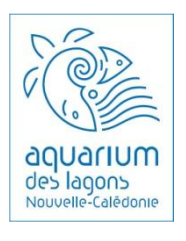

Septembre 2010

Dr Laurent Wantiez – Aquarium des Lagons/UNC – BP R4 – 98851 Nouméa Cedex Tel 26 68 92 - Fax 27 32 72 – Email : laurent.[wantiez@univ-nc.nc](mailto:wantiez@univ-nc.nc)

Ce rapport doit être cité de la façon suivante :

Wantiez L (2010). Plan de suivi opérationnel de l'ensemble du Bien récifal et lagonaire de Nouvelle-Calédonie inscrit au patrimoine mondial. IFRECOR Nouvelle-Calédonie, Aquarium des Lagons, Université de la Nouvelle-Calédonie. 63 pages.

#### <span id="page-2-0"></span>1. SOMMAIRE

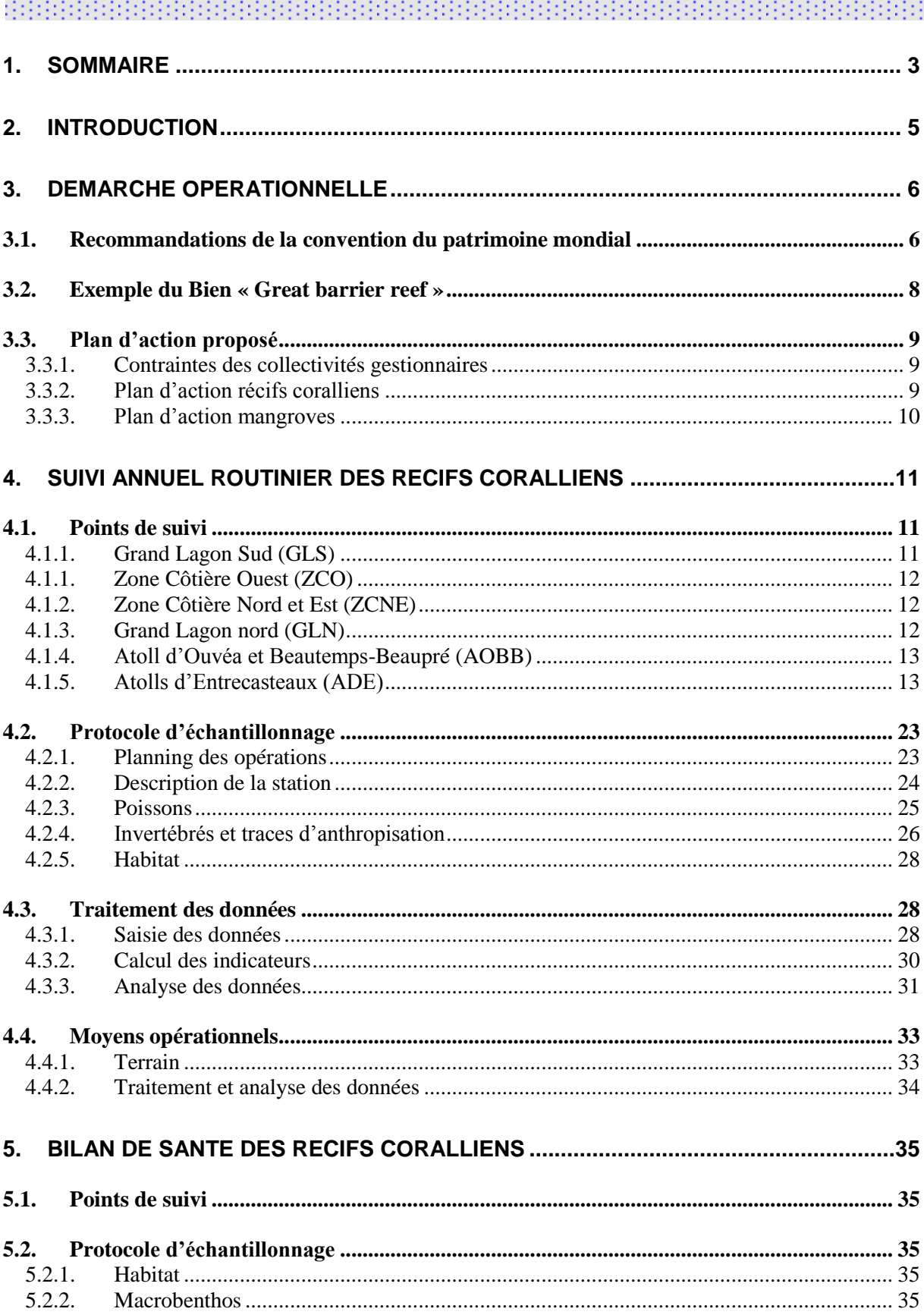

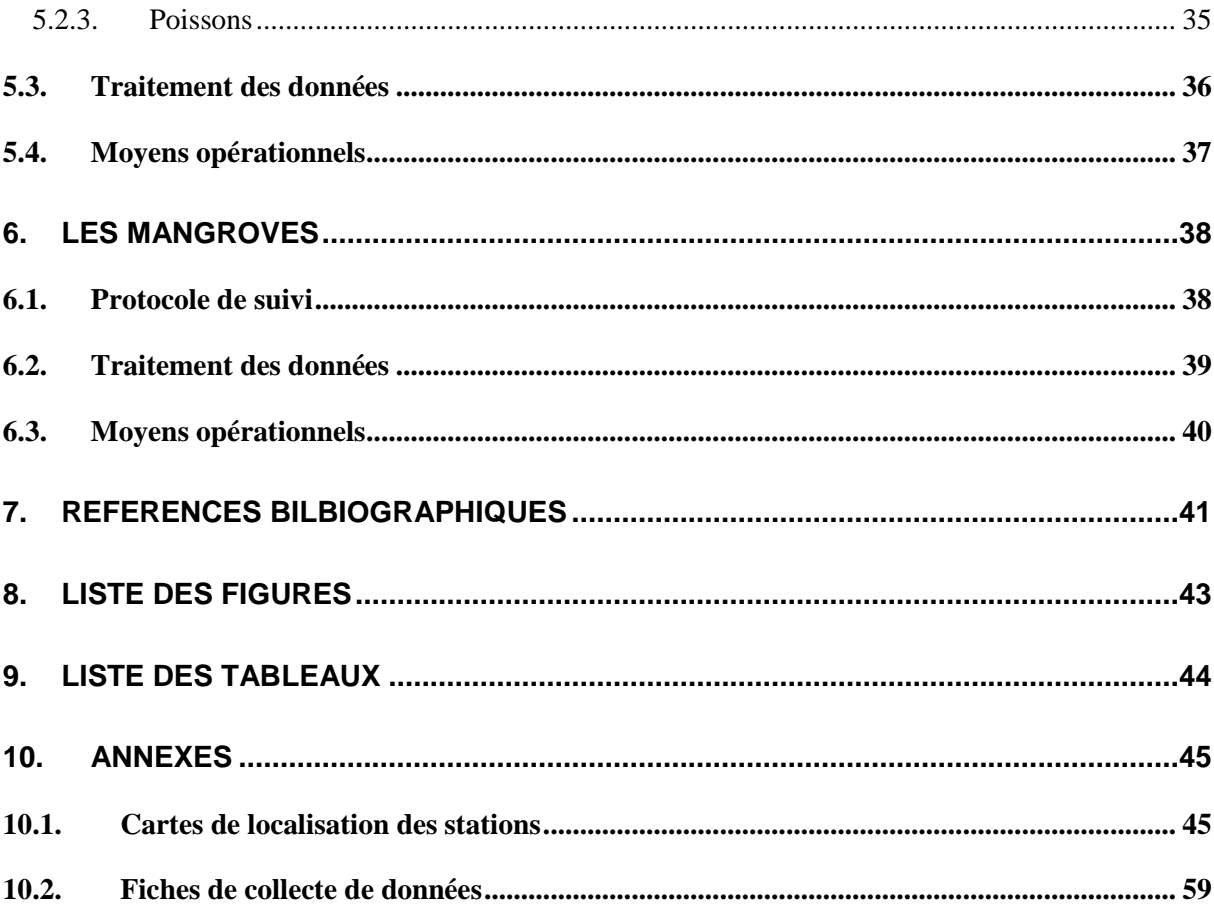

## <span id="page-4-0"></span>2. INTRODUCTION

Ce rapport propose un plan de suivi opérationnel de l'ensemble du Bien récifal et lagonaire de Nouvelle-Calédonie inscrit au patrimoine mondial. Ce plan est en adéquation avec les recommandations de la Convention du patrimoine mondial. Il cible les écosystèmes coralliens et les mangroves.

Cette étude a été financée par Ifrecor Nouvelle-Calédonie et sa mise en œuvre a été confiée à l'Aquarium des Lagons. Elle a été réalisée par Laurent Wantiez, Maître de Conférences de l'Université de la Nouvelle-Calédonie et chercheur associé de l'Aquarium des Lagons.

Le cahier des charges de l'étude comprend :

- Une définition des points de suivi : nombre et localisation des stations.
- Une définition de la périodicité des suivis.
- Une présentation des méthodes d'échantillonnage.
- Une définition des protocoles de traitement des données.
- Un inventaire des moyens à mettre en œuvre pour réaliser le plan de suivi.

La démarche opérationnelle est présentée dans une première partie. Elle présente notamment :

- Les recommandations de la Convention du patrimoine mondial concernant les opérations de suivi.
- Les contraintes posées par « l'Etat partie » (les trois provinces et la Nouvelle-Calédonie).
- Les connaissances acquises sur le Bien.
- Les principes généraux du plan d'action proposé.

Le plan opérationnel proposé se compose d'un suivi annuel routinier et d'une évaluation quinquennale approfondie. Ces deux volets sont détaillés dans deux parties du document qui reprennent chacun des points du cahier des charges.

Une carte et un tableau de localisation des stations, des modèles de fiches de collecte de données sont donnés en annexe.

## <span id="page-5-1"></span><span id="page-5-0"></span>3. DEMARCHE OPERATIONNELLE

## **3.1. RECOMMANDATIONS DE LA CONVENTION DU PATRIMOINE MONDIAL**

Les recommandations de la Convention du patrimoine mondial en matière de suivi du maintien de l'intégrité du Bien inscrit ont été identifiées à partir du document « *Orientations devant guider la mise en œuvre de la Convention du patrimoine mondial* » (janvier 2008) édité par le Centre du patrimoine mondial de l'UNESCO (Anonyme, 2008). Seules les références concernant le suivi de l'intégrité du Bien sont discutées dans cette partie. Ces informations sont relativement peu nombreuses dans le document d'orientation de l'UNESCO. Elles restent générales et les attentes de l'UNESCO sont peu détaillées, ce qui laisse une latitude d'action relativement importante aux collectivités gestionnaires du Bien.

En résumé les points à prendre en compte dans le cadre du suivi de l'intégrité du Bien sont :

- **§III** *Processus pour l'inscription de biens sur la liste du patrimoine mondial - Suivi* : *les Etats parties doivent inclure les indicateurs clés proposés pour mesurer et évaluer l'état de conservation du Bien, les facteurs qui l'affectent, les mesures de conservation concernant le Bien, la périodicité de leurs examens, et l'identité des autorités responsables*.
- **§IV** *Processus de suivi de l'état de conservation des biens du patrimoine mondial* **:**
	- o **Suivi réactif** : *des rapports spécifiques et des études d'impacts chaque fois que des circonstances exceptionnelles se produisent ou que des travaux sont entrepris qui pourraient avoir un effet sur l'état de conservation du Bien,* ou bien *pour des biens inscrits ou devant être inscrits sur la liste du patrimoine mondial en péril, ou bien dans les procédures pour le retrait éventuel de biens de la liste du patrimoine mondial*.
	- o **Lorsqu'un Bien inscrit sur la Liste du patrimoine mondial est menacé** par des dangers graves et précis, le Comité envisage de le placer sur la Liste du patrimoine mondial en péril. Lorsque la valeur universelle exceptionnelle du Bien ayant justifié son inscription sur la Liste du patrimoine mondial est détruite, le Comité envisage le retrait du Bien de la Liste du patrimoine mondial. Le détail de la procédure est données dans les paragraphes §IVB et IVC du document d'orientation.
- **§V** *Soumission de rapports périodiques sur la mise en œuvre de la Convention du patrimoine mondial*
	- o Ces rapports périodiques doivent inclure *l'état de conservation des Biens*. Les objectifs de ces rapports périodiques doivent notamment :
		- *Fournir une estimation du maintien au cours du temps de la valeur universelle exceptionnelle des Biens inscrits sur la Liste du patrimoine mondial*.
		- F*ournir des informations à jour sur les biens du patrimoine mondial afin d'enregistrer les changements des conditions et de l'état de conservation des Biens*.
	- o **Fréquence** : tous les six ans.
	- o **Format** : Le format des rapports périodiques est très précis. Une note explicative détaillée est donnée dans l'annexe 7 du document d'orientation. *La section II traite*

*de l'état de conservation de Biens spécifiques du patrimoine mondial situés sur le territoire de l'Etat partie concerné.*

- **Annexe 7** : *Format pour la soumission de rapports périodiques sur la mise en œuvre de la convention du patrimoine mondial*
	- o *Obligations d'ordre général*
		- *Les informations doivent être aussi précises et spécifiques que possible. Elles doivent être chiffrées dans la mesure du possible et faire état de toutes les sources*.
		- *Les informations doivent être concises.* Inutile de rappeler les historiques ou les évènements affectant le Bien si on peut les trouver dans des publications accessibles.
		- Inclure les références pour les expressions d'opinions.
	- o *Section II Etat de conservation de Biens spécifiques du patrimoine mondial*
		- *Le premier rapport périodique doit mettre à jour les informations fournies dans le dossier initial de proposition d'inscription. Les rapports suivants se concentreront sur tous changements éventuels survenus depuis la présentation du précédent rapport*. Donc dans le premier rapport constitue un état initial à partir duquel seront évalués les éventuels changements.
		- *II.3 Déclaration d'authenticité et/ou d'intégrité*. Indique *s'il y a maintien de la valeur qui a permis l'inscription du site*.
		- *II.5 Facteurs affectant le Bien*. Cette partie doit notamment enregistrer *les contraintes liées à l'environnement, les catastrophes naturelles* (pour la Nouvelle-Calédonie cyclone, blanchissement, acanthaster, impact anthropique, etc.).
		- *II.6 Suivi.* Cette partie doit présenter une *analyse plus en détail que le point III.3 des conditions du Bien à partir d'indicateurs clés permettant de mesurer son état de conservation* :
			- *Si l'on n'a pas déterminé d'indicateurs au moment de l'inscription du Bien sur la Liste du patrimoine mondial, cela doit être fait dans le premier rapport périodique.*
			- *Il faut fournir des informations à jour pour chacun des indicateursclés. Il faudra s'assurer que ces informations soient aussi précises et fiables que possible.*
			- *Il faut indiquer les partenaires qui participent au suivi et décrire* les évolutions *souhaitables pour améliorer le système de suivi.*
			- Il faut montrer comment ont été prises en compte les recommandations précédentes du comité du patrimoine mondial.
		- *II.7 Résumé des conclusions et mesures recommandées* sur le *maintien de la valeur exceptionnelle du Bien.*

## <span id="page-7-0"></span>**3.2. EXEMPLE DU BIEN « GREAT BARRIER REEF »**

La Grande Barrière australienne est inscrite au patrimoine mondial depuis 1981. Le document « *Australian national periodic report. Section II. Report on the state of conservation of Great Barrier Reef* » (Anonyme, 2002) sur l'état de la conservation du Bien a été consulté afin d'avoir un exemple concret des exigences de l'UNESCO.

Ce rapport fait le bilan des mesures de gestion prises, rappelle les caractéristiques écologiques qui ont permis l'inscription et présente également les facteurs affectant le Bien. En revanche il n'y a que très peu d'information sur l'évolution du Bien. Le document transmis à l'UNESCO se cantonne à mentionner que l'intégrité du Bien (§II.3.) est maintenue en 2002. Cette conclusion s'appuie sur les rapports périodiques édités par le *Great Barrier Reef Marine Park Authority* (GBRMPA) sans en donner les détails ni même une synthèse.

Les rapports du GBRMPA auxquels il ait fait référence sont consultables sur le site GBRMPA : [http://www.gbrmpa.gov.au/corp\\_site/about\\_us/great\\_barrier\\_reef\\_outlook\\_report.](http://www.gbrmpa.gov.au/corp_site/about_us/great_barrier_reef_outlook_report) Les derniers en date ont été publiés en 2009 (GBRMPA, 2009a, 2009b). Ces études périodiques sont réalisées par le GBRMPA afin de déterminer l'état de la Grande Barrière qu'il a en gestion. Elles sont très complètes et abordent de multiples aspects : biodiversité, état de santé des écosystèmes, les usages commerciaux et non-commerciaux, les facteurs affectant le Bien, l'efficacité des mesures de gestion et de protection, la résilience des écosystèmes, les risques et les variations à long terme.

Les suivis périodiques engagés par le GBRMPA ne sont pas réalisés dans une optique « UNESCO » dont ils dépassent largement les obligations. En revanche, les conclusions de ces suivis sont utilisées pour justifier le maintien de l'intégrité du Bien auprès de l'UNESCO.

Certains suivis menés par le GBRMPA sont également envisagées pour le Bien calédonien, alors que d'autres aspects ne sont pas abordés :

- Habitat
	- o Récifs coralliens : manta tow et vidéo transect ; indicateur % corail vivant.
	- o Fonds lagonaires : pas de suivi, encore au stade de caractérisation structurelle spatiale.
- Communautés biologiques
	- o Inventaires et structure spatiale des principaux groupes d'organismes.
	- o Suivi des poissons par grandes catégories sur les récifs :
		- Acanthuridae, Chaetodontidae et Scaridae ; Indicateurs : richesse spécifique et abondance.
		- Espèce cible (saumonée, *Plectropomus leopardus*) ; indicateurs : densité et biomasse.
	- o Pas de suivi pour les végétaux de mangroves et des herbiers, ainsi que pour les coraux et les invertébrés, à l'exception du suivi des débarquements pour les espèces commerciales.
- Espèces emblématiques
	- o Suivi des tortues sur les sites de ponte.
	- o Suivi de la population de dugong.

## <span id="page-8-1"></span><span id="page-8-0"></span>**3.3. PLAN D'ACTION PROPOSE**

#### **3.3.1. Contraintes des collectivités gestionnaires**

Le plan d'action proposé doit satisfaire aux exigences du l'UNESCO mais aussi tenir compte des contraintes des collectivités gestionnaires. Compte tenu de l'étendue du Bien, de l'éloignement de certaines de ses composantes et des moyens dont elles disposent, les collectivités souhaitent mettre en place un **plan de suivi routinier** *a minima* **pour évaluer le maintien de l'intégrité du Bien** conformément aux exigences de l'UNESCO.

Le plan d'action présenté dans cette partie est basé sur ces exigences et ces contraintes. Il cible deux écosystèmes conformément au cahier des charges de l'étude :

- Les récifs coralliens pour lesquels de nombreuses données sont disponibles.
- Les mangroves qui n'ont pas été étudiées dans le cadre de la demande d'inscription au patrimoine mondial, à l'exception du Diahot (Gabrié, et al., 2007), bien qu'elles soient présentes dans le Bien.

#### **3.3.2. Plan d'action récifs coralliens**

<span id="page-8-2"></span>Le plan d'action proposé comprend deux niveaux de suivi :

- **Un suivi annuel routinier** :
	- o Ce suivi est basé sur un réseau de stations d'échantillonnage représentatives des principales unités géomorphologiques présentes dans chaque élément constitutif du Bien en série.
	- o Il serait réalisé tous les ans à la même saison, les stations étant sélectionnées à partir de l'étude préliminaire de Andrefouet (2007) et des états initiaux des communautés biologiques.
	- o Des méthodes d'échantillonnage simples seront utilisées. Elles sont basées sur les protocoles utilisés par le Réseau d'Observation des Récifs Coralliens (RORC) et sur l'analyse de photographies de l'habitat (CPCe).
	- o Des indicateurs simples de l'évolution de l'habitat corallien, des communautés d'invertébrés et de poissons seront calculés. Ces indicateurs sont sensibles à un disfonctionnement du système.
	- o Ces techniques pourront être mises en œuvre par les personnels techniques des collectivités après une courte formation.
- **Un bilan de santé approfondi tous les 6 ans** :
	- o Il est recommandé de réaliser un bilan de santé approfondi pour chaque rapport périodique (tous les 6 ans). Ce suivi sera programmé sur une base régulière si aucun évènement majeur n'intervient sur le Bien durant la période. Il sera programmé rapidement si un élément du Bien était affecté par un élément majeur (catastrophe naturelle ou d'origine anthropique).
- o Ce bilan de santé sera similaire aux états initiaux. Il permettra d'avoir une évaluation précise de l'état du Bien et sera complémentaire des opérations annuelles routinières.
- o Il sera basé sur le même réseau de stations que le suivi routinier.
- o Un échantillonnage quantitatif exhaustif des communautés de poissons et d'une liste d'invertébrés cibles (mollusques, crustacés et échinodermes) sera réalisé.
- o Des indicateurs permettront de connaitre avec précision l'évolution de la structure des peuplements représentatifs du Bien en série, en relation avec les caractéristiques de l'habitat.
- o Cet échantillonnage demandera niveau d'expertise plus élevé que le suivi routinier et nécessitera l'intervention de scientifiques expérimentés (institutions ou bureaux d'étude spécialisés).

#### **3.3.3. Plan d'action mangroves**

<span id="page-9-0"></span>Aucun état initial détaillé n'a été réalisé sur les mangroves présentes dans le Bien en série préalablement à la demande d'inscription. Les seules informations recueillies spécifiquement dans ce cadre sont données dans le RAP de la zone Diahot-Balabio (Gabrié, et al., 2007). Ces informations ciblent les ressources exploitées et les usages dans cet écosystème mais pas l'état de l'écosystème mangrove dans sa globalité.

Le plan d'action proposé pour les mangroves prend en compte le peu de données disponibles sur cet écosystème dans les composantes du Bien. Ce plan s'appuie sur :

- Un suivi régulier de la superficie de cet écosystème, sur la base du travail déjà réalisé dans le cadre de l'atlas des mangroves de Nouvelle-Calédonie (Marchand, et al., 2007 ; Virly, 2008).
- Ce suivi permettra de suivre l'évolution des principales formations selon une typologie simplifiée basée sur la localisation et la composition floristique. Cet indicateur sera utilisé pour statuer sur le maintien de l'intégrité du Bien, au regard du peu d'informations disponibles sur cet écosystème.
- Cet état des lieux devra être réalisé une fois pour chaque rapport périodique (tous les six ans).
- Cet état des lieux nécessitera l'acquisition d'images et de photographies aériennes pendant la durée couverte par le rapport périodique. Leur analyse sera possible par des techniciens formés à l'identification des types de formations et au calcul des superficies à partir d'un SIG.

## <span id="page-10-0"></span>4. SUIVI ANNUEL ROUTINIER DES RECIFS CORALLIENS

#### <span id="page-10-1"></span>**4.1. POINTS DE SUIVI**

Les points de suivi ont été sélectionnés à partir de l'étude préliminaire de Andrefouet (2007) et des résultats des états initiaux ou des RAP. Les résultats des états initiaux réalisés à partir d'un plan d'échantillonnage basé sur le protocole de sélection de Andrefouet (2007) montrent que cette approche permet d'obtenir une image représentative des communautés biologiques et de l'habitat des principales unités géomorphologiques (Andrefouet, et al., 2010).

Toutes les informations nécessaires pour pouvoir appliquer ce protocole n'étaient pas disponibles dans toutes les composantes du Bien [\(Tableau 1\)](#page-11-3) :

- Il a été possible d'appliquer le protocole dans les 4 composantes où des états initiaux basés sur une sélection des stations selon Andrefouet (2007) ont été réalisés : le Grand Lagon Sud (Wantiez, et al., 2007a, 2007b, 2008b), la Zone Côtière Ouest (Wantiez, et al., 2007c), le Grand Lagon Nord (Wantiez, et al., 2008a) et l'atoll d'Ouvéa et Beautemps-Beaupré (Juncker, et al., 2009).
- La sélection s'est faite à partir de Andrefouet (2007) et d'un recueil des données terrain pour les Atolls d'Entrecasteaux (Fonfreyde et al., données non publiées). Pour cette zone, aucun état initial n'était disponible et peu de stations avaient été échantillonnées en raison de conditions météorologiques difficiles pendant la présence sur le site. Par conséquent, la position des points non échantillonnés retenus devra être validée sur site.
- La sélection a été plus problématique pour la Zone Côtière Nord et Est. L'état initial de cet élément du Bien a été réalisé par des RAP. Le protocole d'échantillonnage retenu par les prestataires ne s'est malheureusement pas basé sur Andrefouet (2007). Par ailleurs, pour le lagon nord ouest (McKenna, et al., 2009), les récifs du Mont Panié (McKenna, et al., 2006) et la zone du Diahot-Balabio (Gabrié, et al., 2007) la position précise des stations récifales n'est pas précisée dans les rapports. Le RAP de la zone de Poindimié n'est pas encore disponible. Par conséquent, les points de suivi de la Zone Côtière Nord et Est ont été sélectionnés à partir de Andrefouet (2007) en essayant, quand cela était possible, d'intégrer les informations spatiales figurant dans les RAP. La position de l'ensemble des points retenus devra être précisée sur site.

#### **4.1.1. Grand Lagon Sud (GLS)**

<span id="page-10-2"></span>Le Grand Lagon Sud sera suivi sur **69 points de suivi** répartis dans 3 sous-unités :

- **L'Ile des Pins** : 24 points de suivi dans 3 unités géomorphologiques [\(Tableau 2\)](#page-13-0).
- **La réserve Merlet** : 21 points de suivi dans 3 unités morphologiques [\(Tableau 3\)](#page-14-0).
- **La Corne Sud** : 24 points de suivi dans 4 unités géomorphologiques [\(Tableau 4\)](#page-15-0). Dans la Corne Sud les points sont disposés dans 3 secteurs en raison de l'étendue de la zone. Les 3 secteurs sont disposés selon un gradient nord-sud et un gradient est-ouest.

Des cartes de localisation de ces points sont données en annexe.

<span id="page-11-3"></span>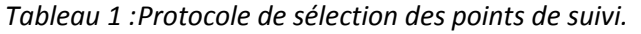

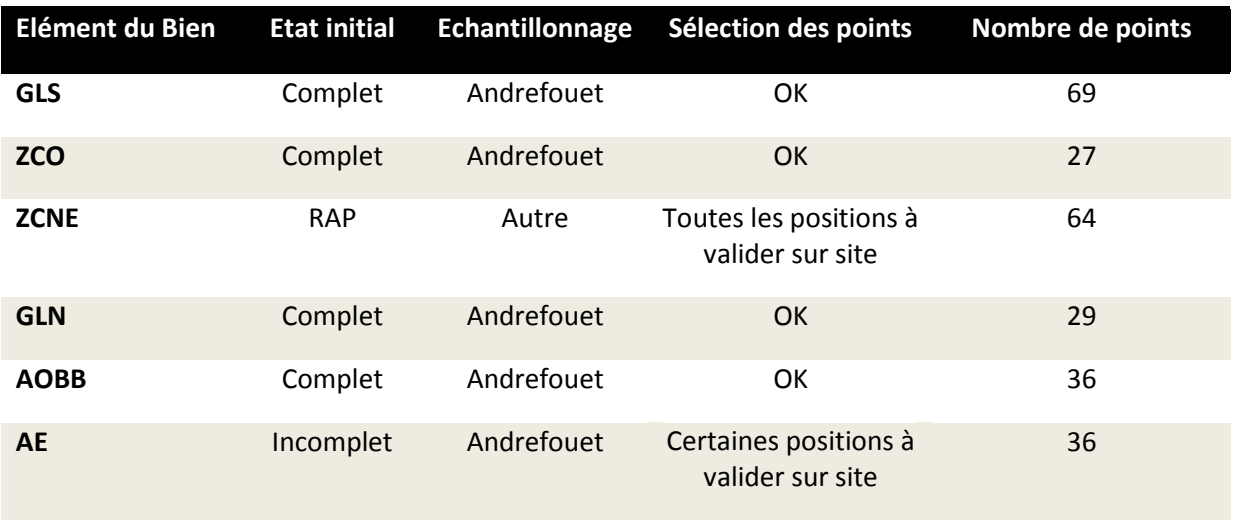

#### **4.1.1. Zone Côtière Ouest (ZCO)**

<span id="page-11-0"></span>La Zone Côtière Ouest sera suivie sur **27 points de suivi** répartis dans deux sous-unités [\(Tableau 5\)](#page-16-0):

- **Bourail** : 15 points de suivi dans 4 unités géomorphologiques.
- **Ouano** : 12 points de suivi dans 4 unités géomorphologiques. Un suivi spécifique de cette sous-unité ne sera pas nécessaire si le suivi annuel des communautés biologiques et de l'habitat corallien de la réserve marine de Ouano est maintenu.

<span id="page-11-1"></span>Des cartes de localisation de ces points sont données en annexe.

#### **4.1.2. Zone Côtière Nord et Est (ZCNE)**

La Zone Côtière Ouest sera suivie sur **64 points de suivi** répartis dans 2 sous-unités :

- Côte Nord : 24 stations dans 4 unités géomorphologiques [\(Tableau 6\)](#page-17-0).
- Côte Est : 40 stations dans 5 unités géomorphologiques [\(Tableau 7\)](#page-18-0).

En raison de l'application de plans d'échantillonnage spécifiques dans les RAP, différents de Andrefouet (2007), la position exacte des points sélectionnés pour le suivi devra être confirmée sur site.

<span id="page-11-2"></span>Des cartes de localisation de ces points sont données en annexe.

#### **4.1.3. Grand Lagon nord (GLN)**

La Zone Côtière Ouest sera suivie sur **29 points de suivi** répartis dans 4 sous-unités et 4 unités géomorphologiques [\(Tableau 8\)](#page-19-0) :

**Bélep** : 8 points de suivi.

- **Corne Nord** : 6 points de suivi.
- **Récif Cook** : 6 points de suivi.
- **Récif des Français** : 9 points de suivi.

<span id="page-12-0"></span>Des cartes de localisation de ces points sont données en annexe.

## **4.1.4. Atoll d'Ouvéa et Beautemps-Beaupré (AOBB)**

L'atoll d'Ouvéa et Beautemps-Beaupré seront suivis sur **36 points de suivi** [\(Tableau 9\)](#page-20-0) :

- **Atoll d'Ouvéa** : 26 points de suivi répartis dans 5 unités géomorphologiques.
- **Beautemps-Beaupré** : 10 points de suivi répartis dans 3 unités géomorphologiques.

<span id="page-12-1"></span>Des cartes de localisation de ces points sont données en annexe.

#### **4.1.5. Atolls d'Entrecasteaux (ADE)**

Les atolls d'Entrecasteaux seront suivis sur **36 points de suivi** répartis sur 7 atolls et répartis dans 4 unités géomorphologiques [\(Tableau 10\)](#page-21-0) :

- **Pelotas** : 4 points de suivi.
- **Surprise** : 12 points de suivi.
- **Portail** : 4 points de suivi.
- **Merite** : 2 points de suivi.
- **Gros Guilbert** : 2 points de suivi.
- **Petit Guilbert** : 2 points de suivi.
- **Huon** : 10 points de suivi.

En raison de l'imprécision des cartes et des images utilisées pour sélectionner les points, les positions de ceux qui n'ont pu être échantillonnés durant l'état initial ([Tableau 10\)](#page-21-0) devra être confirmée.

En raison de l'éloignement et de la structure géomorphologique de cette composante du Bien, l'échantillonnage de l'ensemble des stations dépendra des conditions météorologiques pendant les missions de suivi. Il conviendra de choisir au mieux la fenêtre météo pour les missions afin d'optimiser l'échantillonnage. Les missions sont à éviter en cas d'alizés soutenus.

Des cartes de localisation de ces points sont données en annexe.

<span id="page-13-0"></span>*Tableau 2 :Liste des points de suivi sélectionnés dans la sous-unité Ile des Pins du Grand Lagon Sud.*

Les positions sont en WGS84.<sup>1</sup> : point qui n'a pas pu être échantillonné pour l'état initial (la *profondeur est à confirmer). PE : pente externe ; BI : récif barrière interne ; RL : récif lagonaire ; PL : platier récifal.*

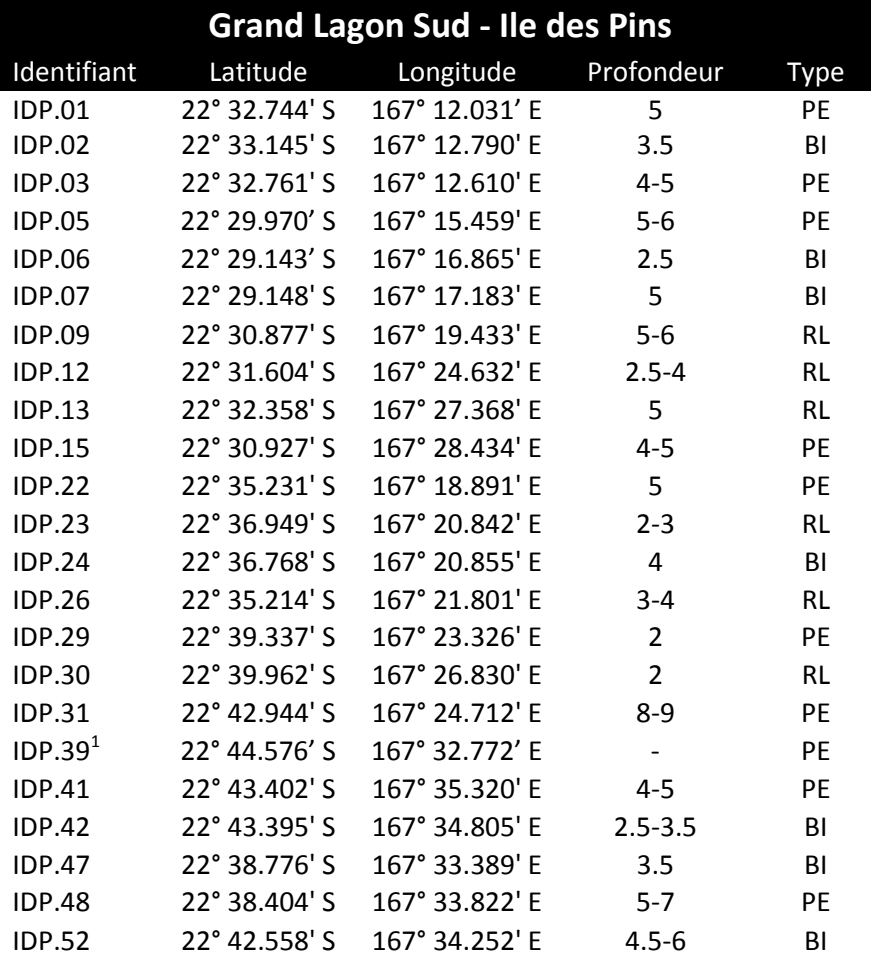

<span id="page-14-0"></span>*Tableau 3 :Liste des points de suivi sélectionnés dans la sous-unité Merlet du Grand Lagon Sud.*

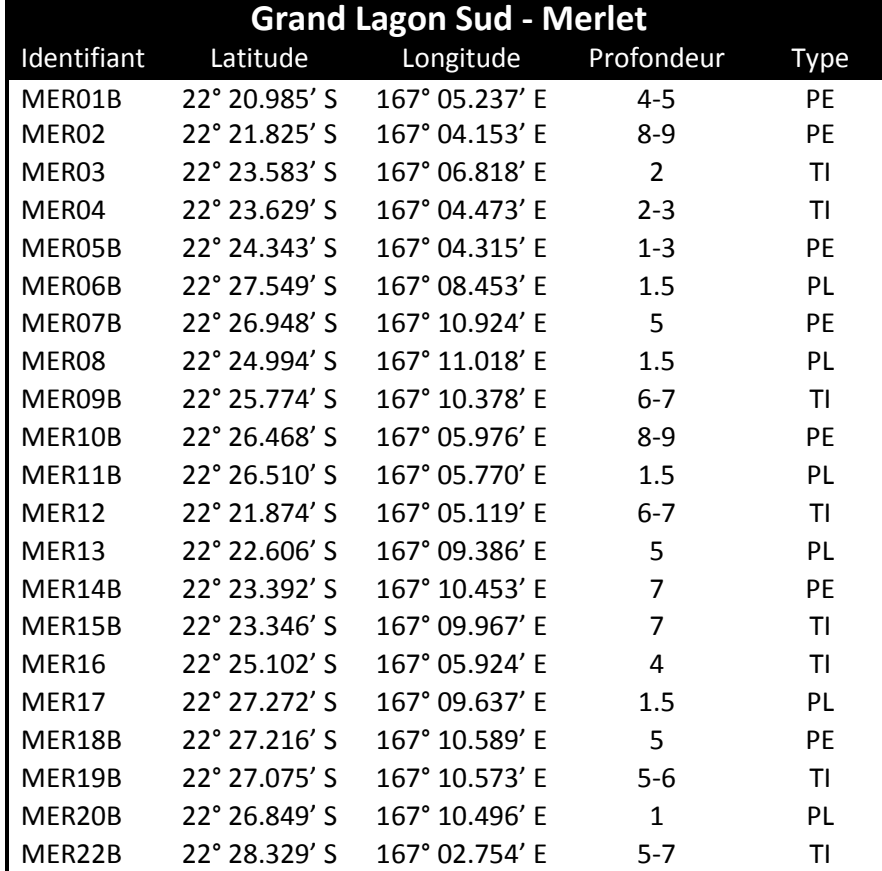

*Les positions sont en WGS84. PE : pente externe ; TI : tombant interne ; PL :platier récifal.*

<span id="page-15-0"></span>*Tableau 4 :Liste des points de suivi sélectionnés dans la sous-unité Corne Sud du Grand Lagon Sud.*

Les positions sont en WGS84. <sup>1</sup> : point qui n'a pas pu être échantillonné pour l'état initial (la *profondeur est à confirmer). PE : pente externe ; PA : passe ; RL : récif lagonaire.*

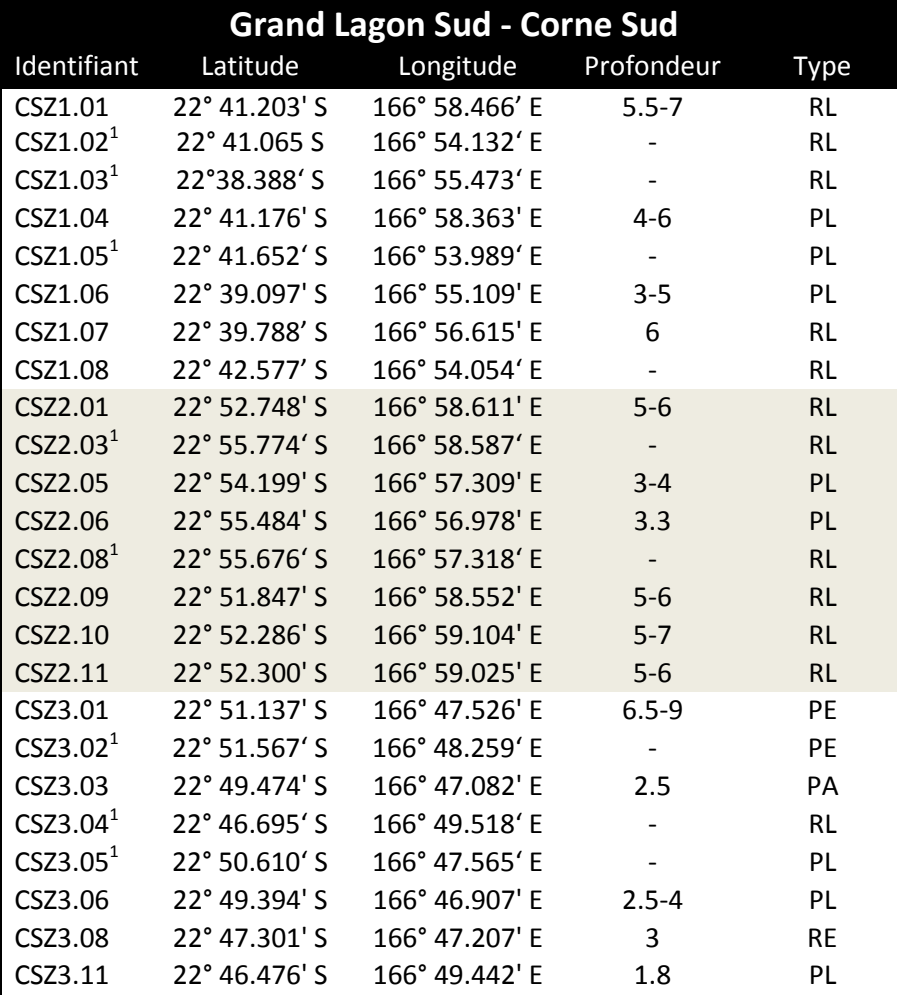

<span id="page-16-0"></span>*Tableau 5 :Liste des points de suivi sélectionnés dans la Zone Côtière Ouest.*

*Les positions sont en WGS84. PE : pente externe ; BI : récif barrière interne ; RL : récif frangeant et lagonaire ; RF : récif frangeant ; PL : platier récifal.*

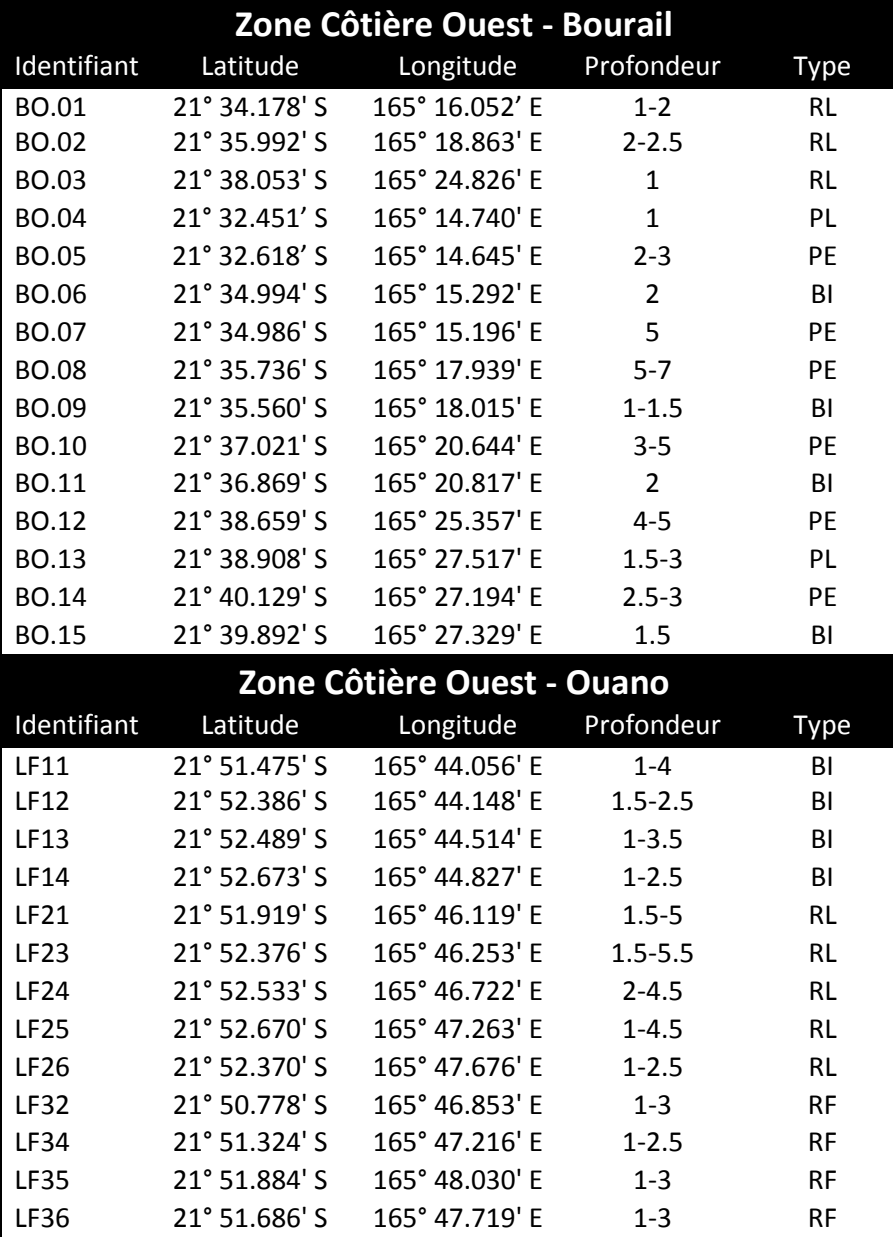

<span id="page-17-0"></span>*Tableau 6: Liste des points de suivi sélectionnés dans la sous-unité Côte Nord de la composante Zone Côtière Nord et Est.*

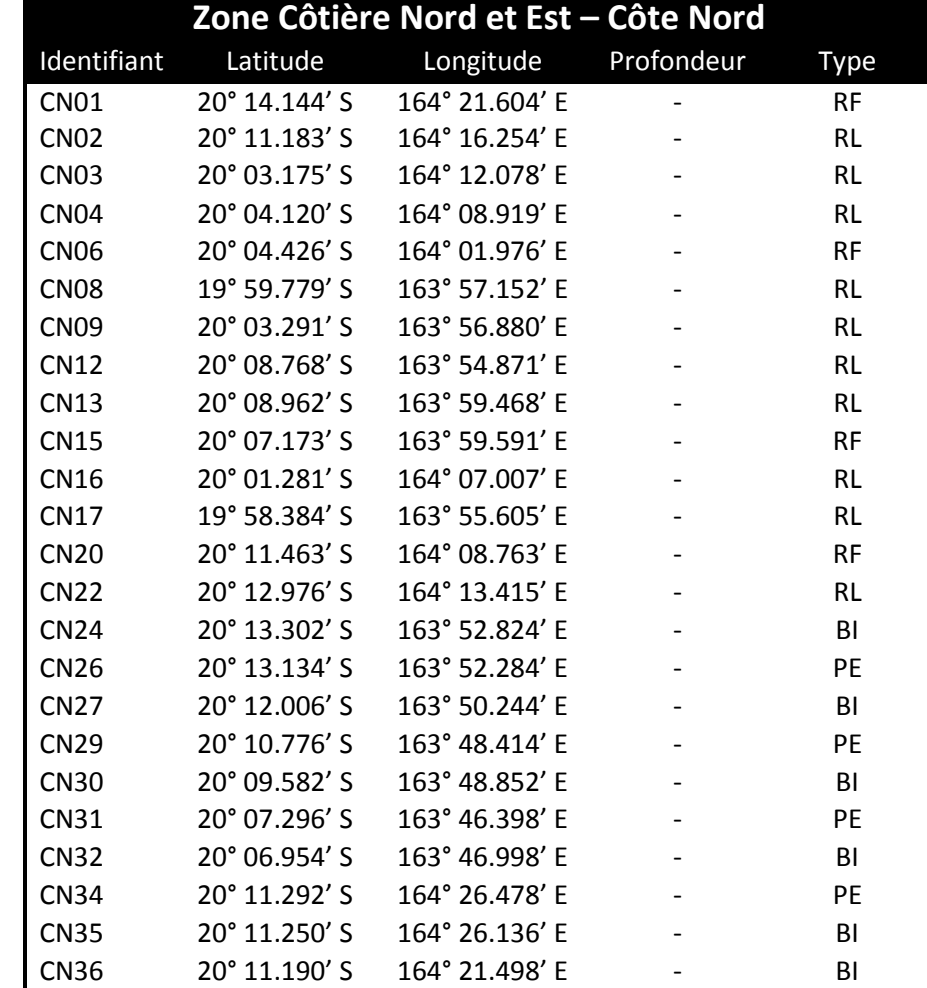

*Les positions sont en WGS84. PE : pente externe ; BI : récif barrière interne ; RL : récif lagonaire ; RF : récif frangeant.*

<span id="page-18-0"></span>*Tableau 7 :Liste des points de suivi sélectionnés dans la sous-unité Côte Est de la composante Zone Côtière Nord et Est.*

*Les positions sont en WGS84. <sup>1</sup> : stations échantillonnées dans le cadre de l'état initial de la réserve de Yambé-Diahoué. PE : pente externe ; PA : passe ; BI : récif barrière interne ; RL : récif lagonaire ; RF : récif frangeant.*

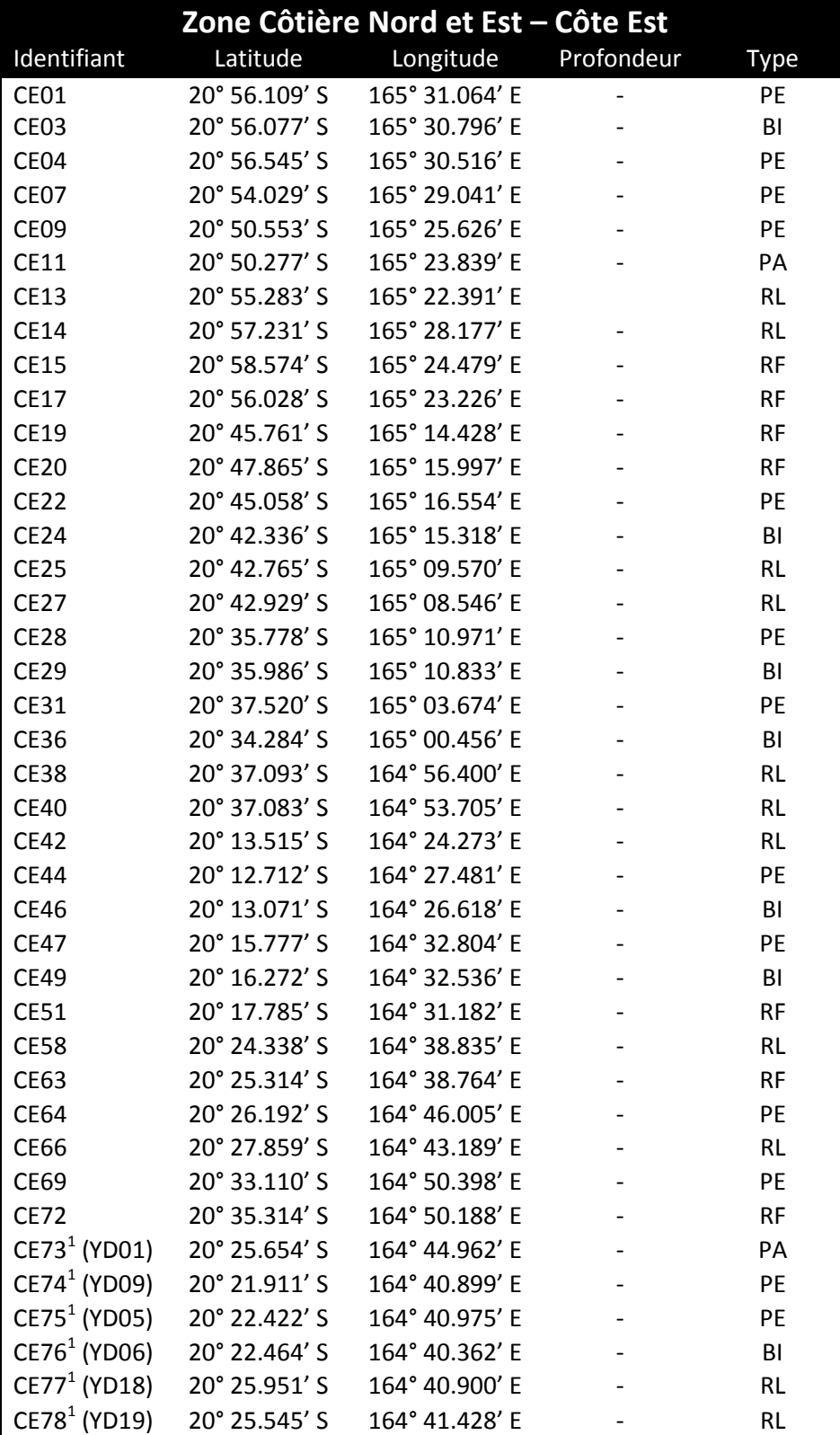

<span id="page-19-0"></span>*Tableau 8 :Liste des points de suivi sélectionnés dans le Grand Lagon Nord.*

*Les positions sont en WGS84. PE : pente externe ; BI : récif barrière interne ; RL : récif lagonaire ; RF : récif frangeant.*

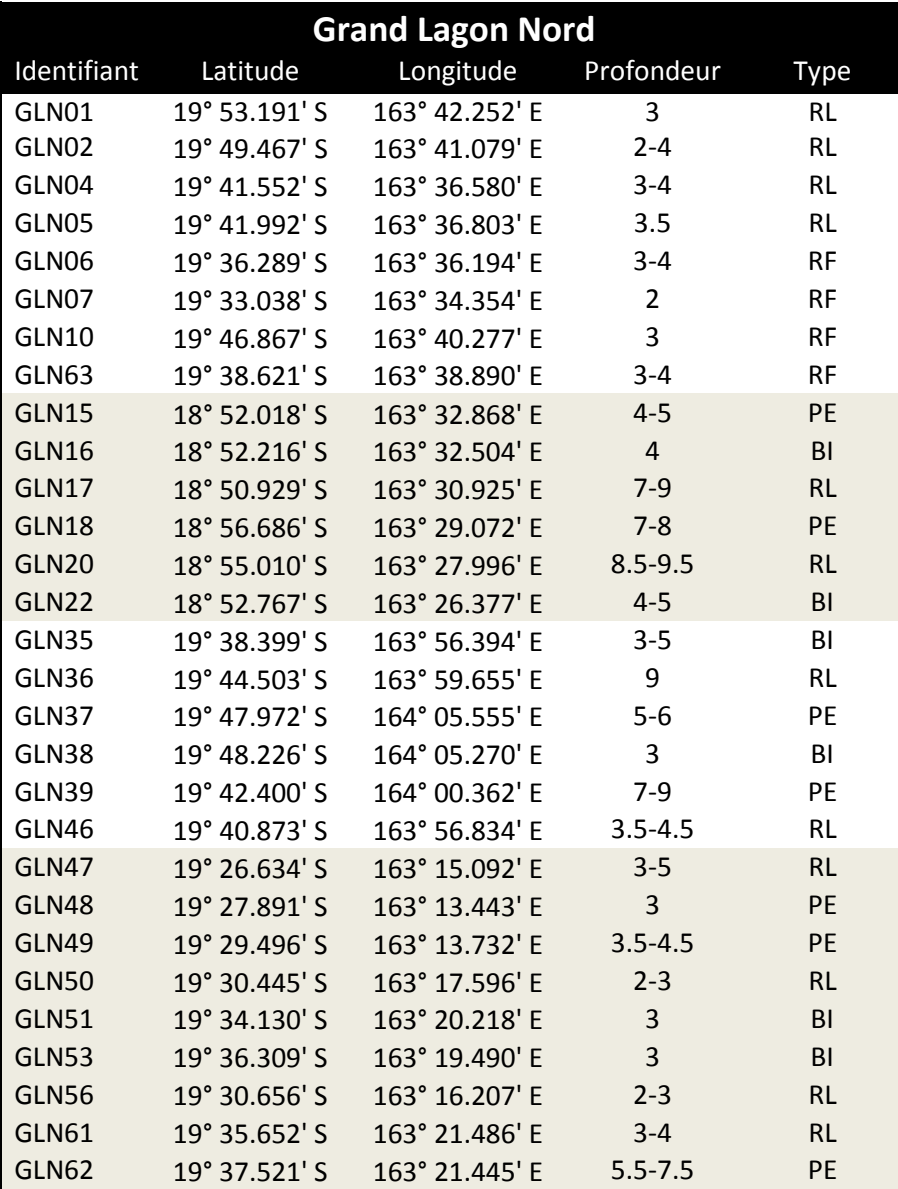

<span id="page-20-0"></span>*Tableau 9 :Liste des points de suivi sélectionnés à Ouvéa et Beautemps-Beaupré.*

*Les positions sont en WGS84. <sup>1</sup> : point qui n'a pas pu être échantillonné pour l'état initial. 2 : la profondeur n'a pas été enregistrée par l'équipe d'échantillonnage. PE : pente externe ; PA : passe ; BI : récif barrière interne ; RL : récif lagonaire ; PL :platier récifal.*

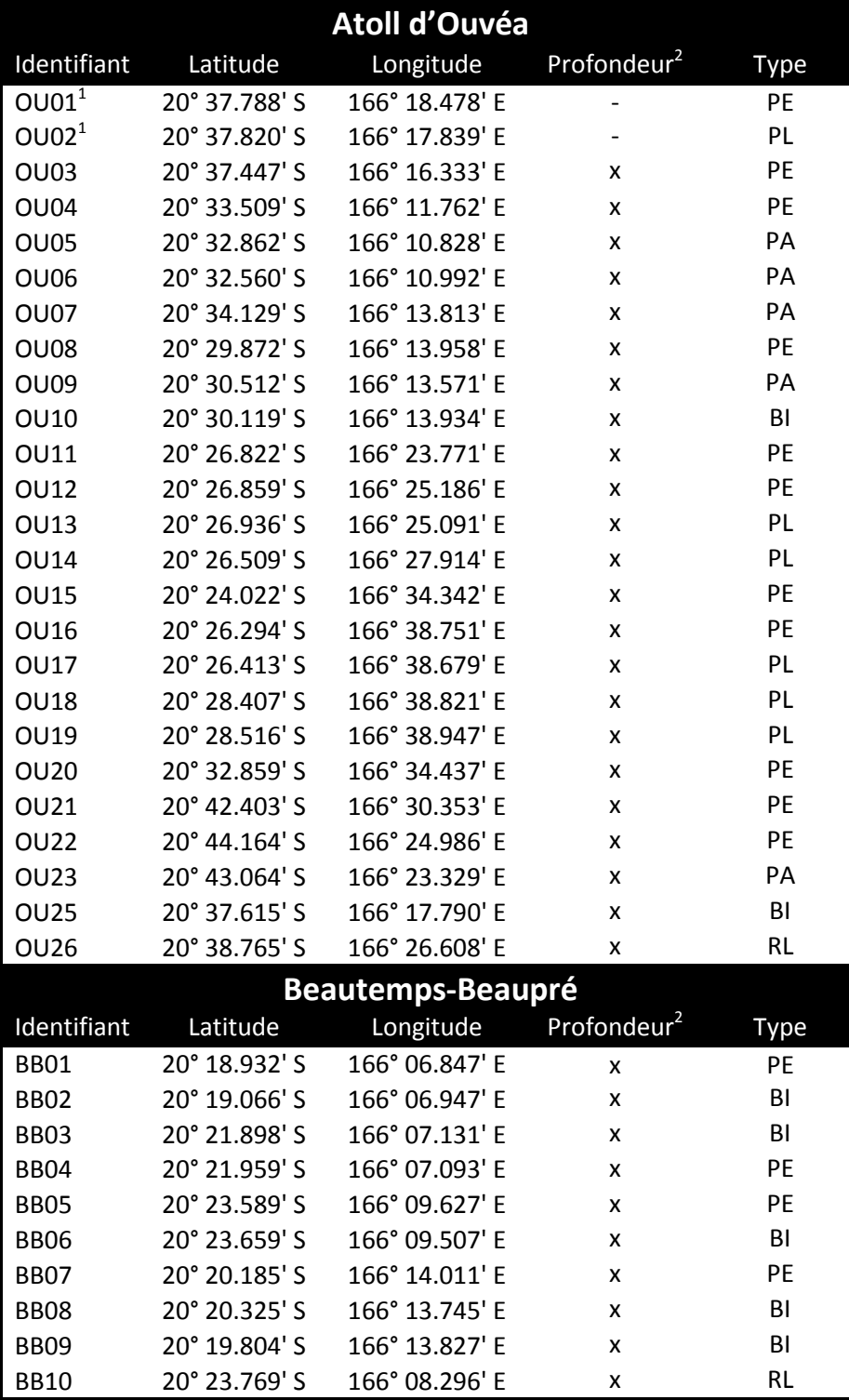

<span id="page-21-0"></span>*Tableau 10 : Liste des points de suivi sélectionnés aux atolls d'Entrecasteaux.*

Les positions sont en WGS84. <sup>1</sup> : point qui n'a pas pu être échantillonné pour l'état initial (la *profondeur est à confirmer). PE : pente externe ; TI :tombant interne ; PL :platier récifal ; PA : passe.*

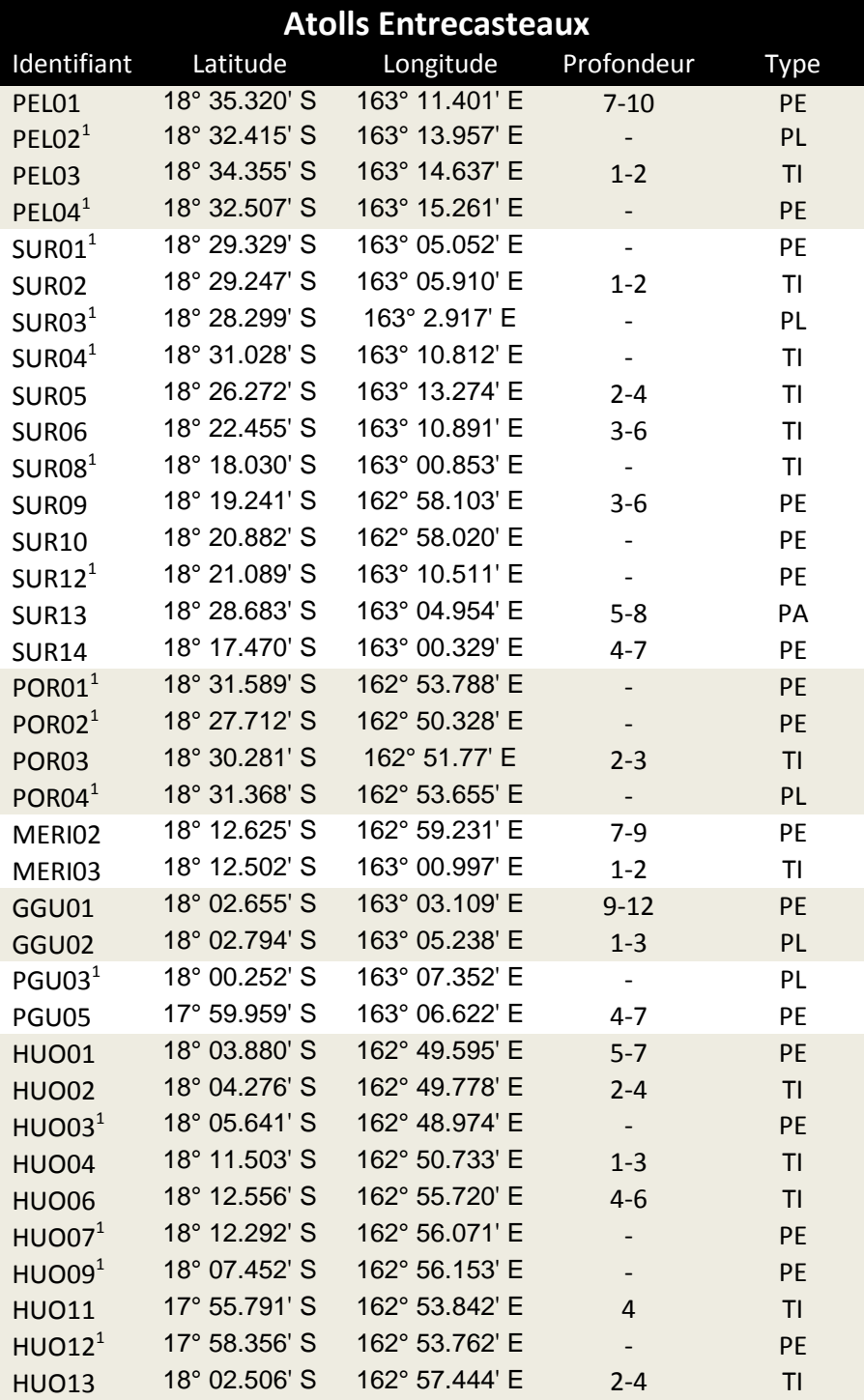

## <span id="page-22-1"></span><span id="page-22-0"></span>**4.2. PROTOCOLE D'ECHANTILLONNAGE**

#### **4.2.1. Planning des opérations**

Une répartition précise des taches au sein de chaque équipe d'intervenants doit être définie avant le commencement de la mission d'échantillonnage, en fonction des aptitudes et des connaissances de chacun.

Chaque point de suivi constitue une station d'échantillonnage. Chaque station est échantillonnée le long d'un transect de 50 m disposé perpendiculairement à la pente (profondeur constante).

Un planning des opérations fixe et précis devra être respecté pour échantillonner chaque point [\(Figure](#page-22-2) 1). Quatre catégories de données doivent être récoltées successivement. Ces données sont reportées sur des fiches de saisie spécifiques à chaque point et chaque catégorie.

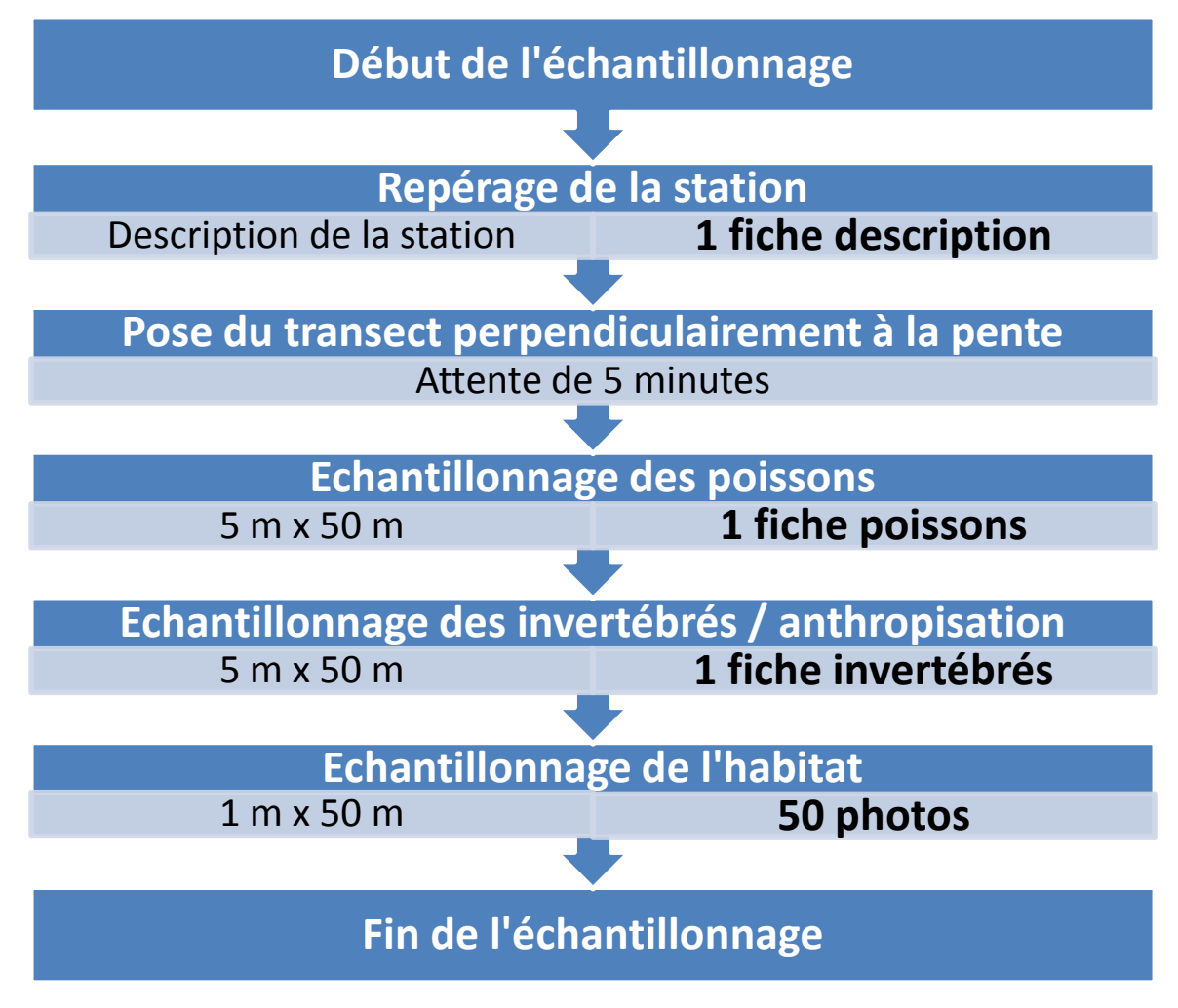

<span id="page-22-2"></span>*Figure 1 :Planning des opérations et données recueillies lors de l'échantillonnage d'un point de suivi.*

#### *Recommandations*

La réalisation d'un échantillonnage en plongée présente des contraintes particulières, notamment pour le **respect de l'intégrité du site**. Il est essentiel de ne pas détruire de corail lors de la pose du transect et des diverses opérations d'échantillonnage. Les plongeurs devront donc éviter au maximum les contacts avec le fond.

#### **Pour les poissons et les invertébrés :**

- **Quand la profondeur dépasse 5 m,** il est impératif de procéder à un échantillonnage en scaphandre autonome.
- **Dans les petits fonds (entre 1 et 5 m)**, l'échantillonnage peut être réalisé à partir de la surface. Cependant, il est préférable de le réaliser sur le fond à l'aide d'un scaphandre autonome. En effet, les poissons ont tendance à éviter le plongeur quand ce dernier se situe au-dessus de lui car il est assimilé à un prédateur. Par ailleurs, la recherche d'invertébrés sur le transect peut s'avérer fastidieux de la surface car il nécessite de nombreuses apnées successives pour aller observer dans les anfractuosités ou sous les patates coralliennes. Le mode d'échantillonnage retenu (apnée ou bouteille) pour les petits fonds devra être maintenu au cours des années pour ne pas introduire un facteur de variations supplémentaire.

<span id="page-23-0"></span>**Pour l'habitat**, les photos peuvent facilement être prise en apnée jusqu'à des profondeurs de 7 m.

#### **4.2.2. Description de la station**

La description de la station a pour but l'identification de paramètres historiques, géographiques et environnementaux caractérisant le point de suivi.

Le repérage de la station devra être le plus précis possible. Pour les points qui n'ont pas fait l'objet d'un échantillonnage pour l'état initial (ZCNE et AE), il conviendra de vérifier la position et éventuellement de la modifier si la position « théorique » ne convient pas. Dans ce cas il est important d'enregistrer avec précision la position « réelle » du point et d'en référer à la collectivité responsable pour mettre à jour la base de données des points de suivi.

Une fiche standard de description de la station devra être complétée. Un exemplaire de fiche est donné en annexe (§ [10.2\)](#page-58-0). Les informations demandées concernent :

- Les caractéristiques générales de la station :
	- o Identifiant, distance à la côte, exposition.
	- o Localisation : longitude WGS84, latitude WGS84.
	- o Axe du transect.
	- o Les sources de dégradation naturelle ou de pollution : distance à la rivière, largeur de l'embouchure, distance à la ville, population de la ville, passage de cyclone.
	- o L'intensité des activités humaines : degré d'influence anthropique global, nature et importance des impacts anthropiques.
	- o Les mesures de protection de la zone : type de mesure de protection.
- Les conditions de réalisation de l'échantillonnage :
	- o Date, heure début, heure fin.
- o Conditions météorologiques, température de l'air et de l'eau, visibilité.
- Des commentaires : cette rubrique est consacrée au report de toutes les remarques faites par l'ensemble de l'équipe au sujet du site, des conditions de l'échantillonnage, d'observations particulières, etc.

**La visibilité** correspond à la distance horizontale maximale à laquelle on peut distinguer en détail le substrat ou identifier les organismes devant être échantillonnés. Cette observation sera notée lors de la plongée en s'aidant du transect disposé sur le fond.

#### **4.2.3. Poissons**

<span id="page-24-0"></span>L'échantillonnage des poissons est la première opération à réaliser après la mise en place du transect. Un intervalle de 5 minutes devra être respecté entre la pose du transect et le début de l'échantillonnage, pendant lequel aucun plongeur ne perturbera la zone. Cette période permet aux poissons effrayés lors de la pose du transect de revenir sur la zone.

Au cours de la plongée, une fiche standard de recensement des poissons sera complétée. Un exemplaire de fiche est donné en annexe (§ [10.2\)](#page-58-0). Chaque fiche comporte :

- Un entête où seront notées les informations générales sur la plongée.
- Les informations concernant les poissons recensés.
- Une section « commentaires » : Toute remarque concernant la présence d'espèces rares ou de grande taille (raies Manta, requins, tortues, vaches marines, etc.) ou d'observations particulières concernant les poissons lors de l'échantillonnage du point de suivi.

La caractérisation des communautés de poissons sur la station sera réalisée à partir de groupes cibles témoignant de la santé du récif ou susceptibles d'être impactés par la pêche :

- La saumonée (*Plectropomus leopardus*).
- La loche truite (*Cromileptes altivelis*).
- La loche bleue (*Epinephelus cyanopodus*).
- Les autres loches (Epinephelinae).
- La loche casteix (*Diagramma pictum*).
- Les autres grosses lèvres (*Plectorhinchus* spp).
- Les bossus et becs (Lethrinidae).
- Les poissons papillons (Chaetodontidae).
- Le napoléon (*Cheilinus undulatus*).
- Le perroquet à bosse (*Bolbometopon muricatum*) ;
- Les autres perroquets (Scaridae).
- Le dawa (*Naso unicornis*).
- Les autres picots (Acanthuridae et Siganidae).

Le long du transect, le plongeur chargé d'échantillonner les poissons nage lentement et observe les poissons sur une largeur de 5 m, c'est-à-dire 2.5 m de part et d'autre du transect. Chaque fois qu'il observe une espèce cible, il note l'espèce, le nombre d'individus et la classe de taille sur la fiche.

Quatre classes de taille (longueur à la fourche ; [Figure 2\)](#page-25-1) ont été définies :

- $\bullet$  1 : 10 51 cm.
- 2 : ]5 15] cm.
- $\bullet$  3 :  $|15 30|$  cm.
- 4 : > 30 cm et la longueur sera estimée à 5 cm près.

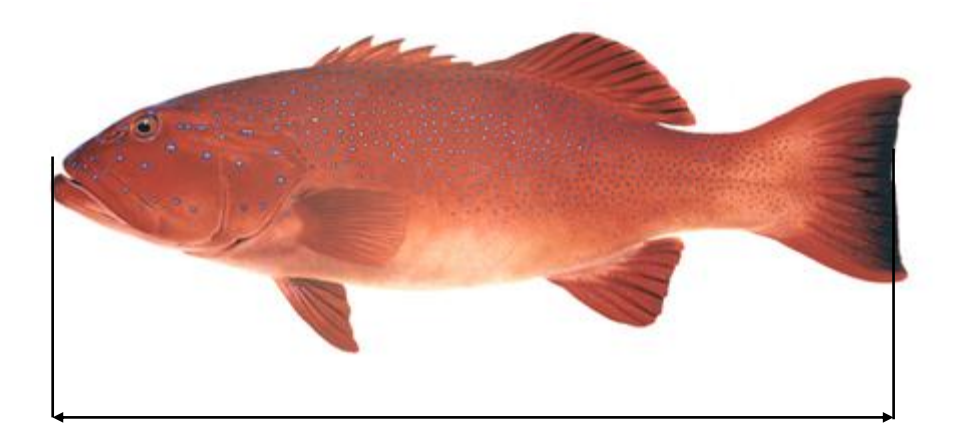

#### Longueur à la fourche

<span id="page-25-1"></span><span id="page-25-0"></span>*Figure 2 :Mesure de la longueur à la fourche.*

#### **4.2.4. Invertébrés et traces d'anthropisation**

L'échantillonnage des invertébrés devra être réalisé après celui des poissons. Il pourra commencer dès que le plongeur échantillonnant les poissons aura parcouru 10 m.

Au cours de la plongée, une fiche standard de recensement des invertébrés sera complétée. Un exemplaire de fiche est donné en annexe (§ [10.2\)](#page-58-0). Chaque fiche comporte :

- Un entête où seront notées les informations générales sur la plongée.
- Les informations concernant les invertébrés recensés.
- Une section « commentaires » : Toute remarque concernant la présence d'espèces rares ou d'observations particulières concernant les invertébrés ou l'anthropisation lors de l'échantillonnage du point de suivi.

La caractérisation des communautés d'invertébrés sur la station sera réalisée à partir de groupes cibles témoignant de la santé du récif ou susceptibles d'être impactés par la pêche :

- Les bénitiers (*Tridacna* spp et *Hippopus hippopus*).
- Les trocas (*Trochus niloticus*).
- Le toutoute (*Charonia tritonis*).
- Les langoustes (*Panulirus* spp).
- Les popinées et cigales (*Arctides* spp, *Parribacus* spp, *Scyllarides squamosus*).
- *Acanthaster planci*, l'étoile de mer dévoreuse de coraux.
- Les autres étoiles de mer.
- *Stichopus chloronotus*.
- *Holothuria scabra*.
- *Thelenota ananas*.
- Les autres bêches de mer.
- Les oursins diadèmes (*Diadema setosum*).
- Les autres oursins.

Les traces d'anthropisation ou de perturbation seront également enregistrées pendant l'échantillonnage des invertébrés :

- Blanchissement des coraux.
- Bris de corail récents.
- La présence d'engins de pêche abandonnés (vieux filets ou lignes à main).
- La présence de tout autre détritus (bouteilles, etc.).

Le long du transect, le plongeur chargé d'échantillonner les invertébrés nage lentement et recherche les espèces cibles et les traces d'anthropisation sur une largeur de 5 m, c'est-à-dire 2.5 m de part et d'autre du transect. Chaque fois qu'il observe une espèce cible, il note l'espèce et le nombre d'individus. Pour les trocas il mesure également le diamètre à la base de la coquille et pour les bénitiers la longueur maximale (d'une extrémité à l'autre d'une valve). Chaque fois que le plongeur observe une trace d'anthropisation il la note sur la fiche.

<span id="page-26-0"></span>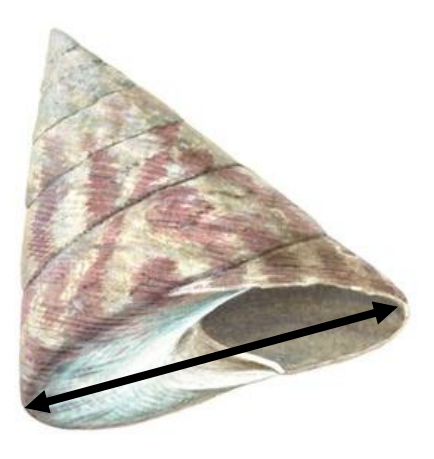

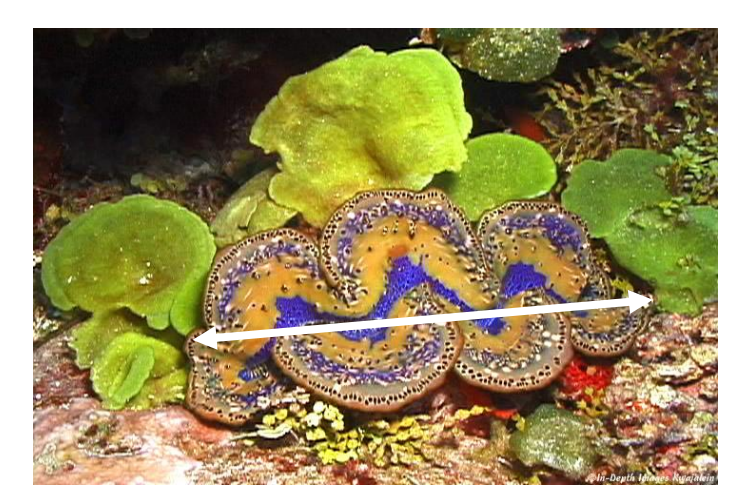

*Figure 3 :Diamètre des trocas et longueur des bénitiers.*

#### **4.2.5. Habitat**

<span id="page-27-0"></span>L'échantillonnage de l'habitat sera réalisé après celui des invertébrés. Il pourra commencer dès que le plongeur échantillonnant les invertébrés aura commencé à parcourir le transect.

Au cours de la plongée, 50 photographies seront prises à chaque station et une fiche standard d'information sera complétée. Un exemplaire de fiche est donné en annexe (§ [10.2\)](#page-58-0).

La méthode sélectionnée est la « Méthode Photographique de Description des Habitats de l'Ecosystème Corallien ». Cette méthode est détaillée dans le rapport de Bertaud (2007). Elle a été validée (Dumas, et al., 2008) et elle est actuellement utilisée par la Direction de l'Environnement de la Province Sud.

Cette méthode présente l'avantage de limiter le temps d'échantillonnage sur le terrain et de pouvoir être comparée avec d'autres techniques telles que les Line Intercept Transect (LIT) (English, et al., 1997) et le Point Intercept Transect (PIT) (Hill, et al., 2004) sur la base de 16 classes de substrat (cf. [§4.3.2.](#page-29-0) En revanche, elle est moins discriminante que les LIT et elle nécessite un temps d'analyse plus important au laboratoire.

La description de la méthode est issue du rapport de Bertaud (2007) :

- Le long du transect de 50 m, 50 photographies d'une surface d'un mètre carré sont prises sans chevauchement (ou du moins le plus faible possible), à l'aide d'un appareil photo numérique à angle large (e.g. Canon S80, 8 Mpix, focale équivalente 28 mm) et d'un caisson étanche. Le nouveau type d'appareil étanche à 10m disponible sur le marché (e.g. Olympus µ TOUGH-8010-14 Mpix) est également satisfaisant.
- Le plongeur se sert du transect disposé sur le fond pour fixer la taille de son cliché. Pour faciliter la prise de vue, le transect est repéré tous les mètres par une bande colorée, de deux couleurs différentes alternées et facilement repérables.
- Pour indiquer le début et la fin de chaque transect une ardoise est prise en photo où sont notés :
	- o La composante du Bien.
	- o L'identifiant de la station.
	- o La date.
	- o Le nom du plongeur
	- o L'heure de début.
	- o L'heure de fin.
	- o La référence des photos si l'appareil utilisé le permet.
- Après l'échantillonnage le plongeur reporte les informations écrites sur la plaquette sur la fiche standard d'information.

#### <span id="page-27-2"></span><span id="page-27-1"></span>**4.3. TRAITEMENT DES DONNEES**

#### **4.3.1. Saisie des données**

Les données recueillies sur les différentes fiches de collecte devront être saisies dans une base de données afin d'être archivées et sécurisées. Toutes les données saisies devront être vérifiées par un processus de double-saisie ou de saisie-vérification. Une fois vérifiées les données saisies seront considérées comme validées.

La question de la gestion des données environnementales acquises par les collectivités de la Nouvelle-Calédonie n'est pas encore totalement réglée et de nombreuses réflexions sont en cours. Il conviendra d'organiser ce système de gestion de façon à ce qu'il puisse accueillir les données de suivi du patrimoine mondial. Par ailleurs, si le système s'appuie sur des structures externes (Métropole) il est impératif d'avoir un archivage en local en complément (site miroir) ou non d'un archivage externe (Métropole). Par expérience, seule cette solution dégage la souplesse nécessaire à l'accès, à l'utilisation et au traitement des données en local. Les contraintes liées à un hébergement délocalisé seraient beaucoup trop importantes pour la Nouvelle-Calédonie.

#### **Poissons et invertébrés**

A ce jour, il est possible de saisir les données poissons et invertébrés sous une base de données de type Access. Il est également possible d'utiliser la base de données CoReMo 3. Cependant, l'utilisation de cette dernière est plus complexe et moins souple car elle est basée sur une architecture interopérable et intègre donc une multitude de contextes différents (méthodes, hiérarchie géomorphologique, etc.). Cependant, cette base ayant été retenue par le GCRMN et devant continuer à évoluer il est fortement recommandé d'utiliser CoReMo.

Si CoReMo est utilisé, l'organisation hiérarchique de la saisie devra être homogène pour tous les sites notamment les métadonnées. Tous les champs de l'architecture actuelle de CoReMo ne pourront pas ou ne devront pas toujours être renseignés :

- Country : New Caledonia.
- Province : Sud/Nord/Iles (manque Territoire de Nouvelle-Calédonie).
- Sector : composante du Bien (ex : GLS).
- Site : sous-composante du Bien si elle existe (ex : Ile des Pins) sinon répéter le nom de la composante.
- Station : l'identifiant de la station (ex : IDP03).

Par ailleurs les espèces cibles (poissons et invertébrés) devront être sélectionnées préalablement à la saisie dans des tables de références. La liste de taxons sélectionnés devra être uniforme pour toutes les saisies.

Une fois ces éléments précisés, la saisie est relativement aisée et son apprentissage rapide en s'aidant du manuel d'utilisation.

#### **Habitat**

Un soin particulier devra être apporté à l'archivage des images prises lors de l'échantillonnage de l'habitat.

L'étude de l'habitat utilise le logiciel CPCe (Coral Point Counts with Excel extension) dont l'utilisation est libre et téléchargeable sur le site<http://www.nova.edu/ocean/cpce/>.

#### **4.3.2. Calcul des indicateurs**

<span id="page-29-0"></span>Différents indicateurs seront calculés à partir des données recueillies durant les suivis annuels routiniers.

#### **Poissons et invertébrés**

L'ensemble des indicateurs à calculer pour les poissons et les invertébrés à chaque station est listé dans le [Tableau](#page-29-1) 11.

<span id="page-29-1"></span>*Tableau 11 : Liste des indicateurs à calculer par station pour chaque composante poissons et les invertébrés.*

| Indicateur                          | Mode de calcul                          | Composante                          |
|-------------------------------------|-----------------------------------------|-------------------------------------|
| $S_r$ (taxons/station)              | Nombre de taxons                        | Ensemble des poissons               |
|                                     |                                         | Ensemble des invertébrés            |
| Densité (individus/m <sup>2</sup> ) | Nombre d'individus / 250 m <sup>2</sup> | Ensemble des poissons               |
|                                     |                                         | Ensemble des invertébrés            |
|                                     |                                         | Par taxon (poissons et invertébrés) |
| Classe de taille                    | Mode                                    |                                     |
|                                     | Min-Max                                 | Par taxon poisson                   |
|                                     | Histogramme de distribution             |                                     |
| Taille (cm)                         | Moyenne des tailles                     | <b>Trocas</b><br><b>Bénitiers</b>   |
|                                     | $Min - Max$                             |                                     |
|                                     | Structure de taille                     |                                     |

#### **Traces d'anthropisation**

Deux classes d'indicateurs seront calculées pour rendre de compte des traces d'anthropisation et du degré de perturbation [\(Tableau](#page-29-2) 12).

<span id="page-29-2"></span>*Tableau 12 : Liste des indicateurs mesurant les traces d'anthropisation et le degré de perturbation, à calculer pour la composante du Bien étudiée.*

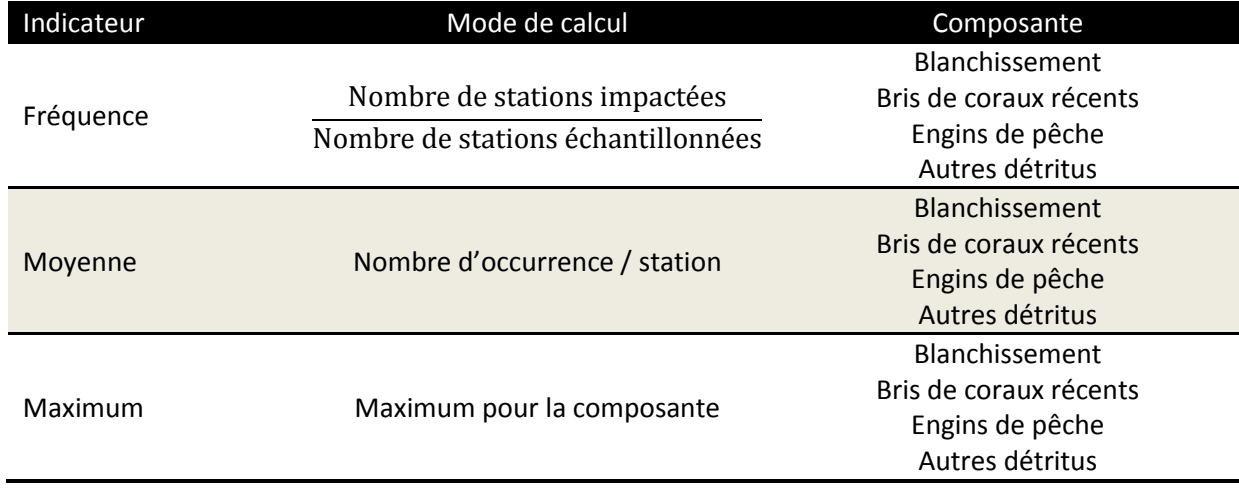

#### **Habitat**

Pour chaque station, les images sont analysées à l'aide du logiciel CPCe (« Coral Point Count with Excel extensions ») afin d'obtenir les pourcentages de recouvrement de chaque classe du substrat sur l'ensemble du transect (Bertaud, 2007). Ce logiciel permet de placer un nombre donné de points de manière aléatoire, semi-aléatoire ou stratifiée sur les photographies et de fournir des pourcentages de recouvrement des classes benthiques.

Neuf points sont placés sur chaque image par le logiciel de manière semi-aléatoire. Un opérateur attribue à chaque point une classe du substrat correspondant à celle directement observée sous ce dernier. Les classes retenues sont détaillées dans le [Tableau 13.](#page-31-0) Une fois que l'ensemble des points placés sur l'image est caractérisé par une classe du substrat, CPCe donne dans un tableur excel les pourcentages de recouvrement de chacune des classes du substrat présentes.

Chaque pourcentage de recouvrement est calculé de la manière suivante :

$$
\%X)=\frac{n(X)}{N}100
$$

- **%(X) :** pourcentage de recouvrement de la classe X du substrat.
- **n(x) :** nombre de points correspondant à la catégorie X du substrat.
- **N :** nombre total de point total placé sur l'image.

Pour le calcul des indicateurs, le logiciel permet de traiter simultanément plusieurs images et de les intégrer dans un même transect afin d'en déterminer directement les caractéristiques de recouvrement pour chaque station. Tous les détails concernant les modalités d'utilisation et de fonctionnement de CPCe sont présentés dans l'aide interactive du logiciel.

Trois indicateurs synthétiques supplémentaires seront calculés pour chaque station :

- % de corail vivant.
- % d'algues et de phanérogames.
- <span id="page-30-0"></span>% de substrat abiotique.

#### **4.3.3. Analyse des données**

L'analyse des données d'un suivi annuel routinier réalisé une année x comprendra deux parties. La première partie présentera les caractéristiques du suivi de l'année x et la seconde une analyse des variations temporelles depuis le début des opérations de suivi routinier. Les prestataires chargés de la réalisation de l'opération pourront s'inspirer des rapports annuels du RORC, notamment des tableaux récapitulatifs.

#### **Caractéristiques du suivi de l'année x**

Les caractéristiques du suivi annuel routinier une année X mentionnera :

- Une synthèse des caractéristiques générales des stations de la composante du Bien étudiée, notamment la nature et l'importance des impacts anthropiques.
- Les indicateurs moyens calculés pour l'ensemble de la composante du Bien.
- Les indicateurs moyens calculés pour chaque type géomorphologique échantillonné dans la composante du Bien.

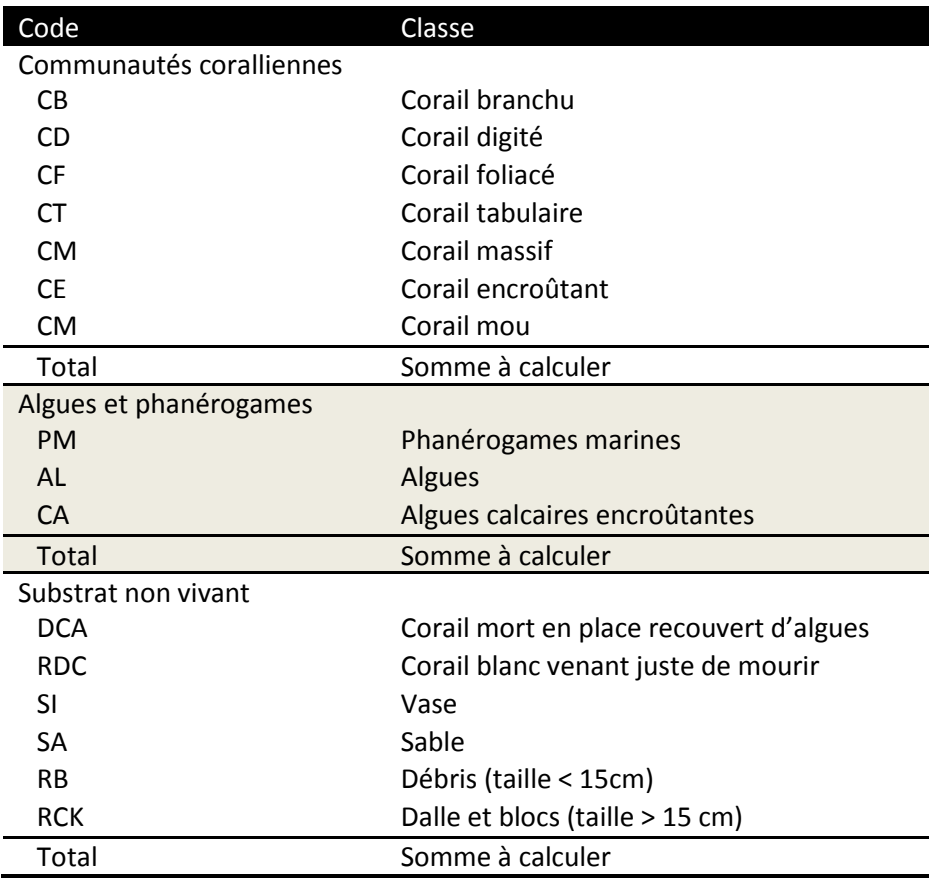

<span id="page-31-0"></span>*Tableau 13 : Liste des classes de substrat échantillonnées et des indicateurs à calculer.*

Le niveau de certains des indicateurs sera évalué à partir de la grille de lecture donnée dans le [Tableau](#page-31-1) 14. Cette grille de lecture proposée par le RORC pourra être complétée et précisée au fur et à mesure des campagnes d'échantillonnage.

Un bilan global pour chaque sous-unité de la composante et pour l'ensemble de la composante étudiée pourra être évalué en prenant le niveau le plus défavorable mesuré dans l'unité considérée. A chaque fois qu'il ne sera pas satisfaisant (vert), la ou les causes de l'état moyen ou défavorable devront être explicitées.

<span id="page-31-1"></span>*Tableau 14 : Grille de lecture et code couleur des indicateurs pour caractériser la composante du Bien une année x après un suivi annuel routinier.* 

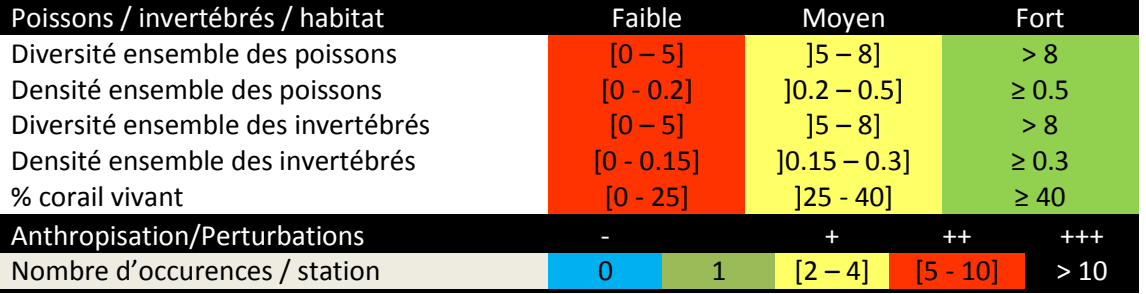

#### **Variations temporelles**

Les variations temporelles des différents indicateurs (cf. § [4.3.2\)](#page-29-0) seront analysées afin de vérifier si l'intégrité de la composante du Bien est menacée. L'analyse de ces variations temporelles ne pourra être menée qu'après deux années de suivi. Après le premier suivi, il sera possible de comparer les indicateurs dans les zones où un état initial aura été réalisé sur le même plan d'échantillonnage (GLS, ZCO, GLN, AOBB, ADE).

Les variations temporelles seront analysées selon le protocole d'analyse proposé dans la [Figure 4.](#page-32-2) L'analyse prendra en compte 2 facteurs, un facteur temporel qui sera testé et un facteur spatial (station) qui sera hiérarchisé au premier (ou « bloqué ») de manière à minimiser la variabilité intracomposante. Cette analyse sera réalisée :

- Au sein de chaque sous-composante.
- Par unité géomorphologique au sein de chaque composante.

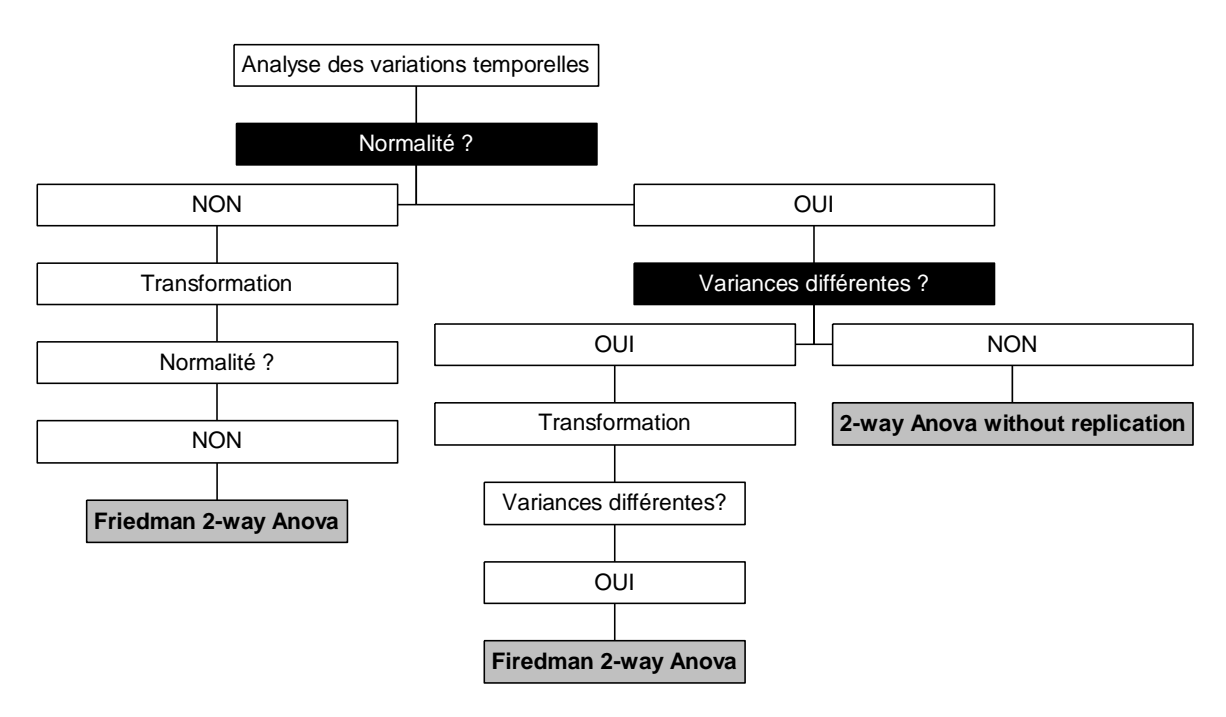

<span id="page-32-2"></span>*Figure 4 :Protocole statistique d'analyse des variations temporelles.*

En cas de variations significatives, un test *a posteriori* sera réalisé dès que plus de trois années de suivi seront traitées, afin de détecter la ou les années sources de variation. Un test de Tukey est recommandé après une Anova et un test de Steel-Dwass après une analyse de Friedman.

#### <span id="page-32-1"></span><span id="page-32-0"></span>**4.4. MOYENS OPERATIONNELS**

#### **4.4.1. Terrain**

Une bonne connaissance de la zone facilite la collecte des informations et augmente sensiblement leur qualité, notamment en termes de nature et d'intensité des perturbations (pollution minière, rejets d'eau usée, cyclones, etc.). Les intervenants locaux sont à même de posséder ce type de connaissance.

Le matériel nécessaire aux opérations d'échantillonnage sur le terrain comprend :

- Une carte marine.
- Un GPS.
- Une boussole immergeable.
- Une montre étanche.
- Un thermomètre immergeable.
- Un profondimètre.
- Un pentadécamètre
- Une ardoise munie de pinces de fixation et/ou d'élastique et d'un crayon
- Les fiches permettant une saisie sous-marine.
- Un appareil photographique.

**Le temps maximum nécessaire pour échantillonner une station, de la mise à l'eau au retour au bateau peut être estimé à 30 minutes au maximum**. Cette durée correspond à une équipe de trois personnes entraînées dont chacune est chargée d'une partie de l'échantillonnage (poissons, invertébrés/anthropisation, habitat).

#### **4.4.2. Traitement et analyse des données**

<span id="page-33-0"></span>Le traitement et l'analyse des données nécessitent un tableur, un système de gestion de base de données (CoReMo par exemple) et un logiciel de statistique simple (Kyplot est téléchargeable gratuitement sur le site http://www.freestatistics.info/stat.php)

## <span id="page-34-0"></span>5. BILAN DE SANTE DES RECIFS CORALLIENS

1999999999999999999999999

#### <span id="page-34-1"></span>**5.1. POINTS DE SUIVI**

Les points de suivi devant être échantillonnés lors du bilan de santé sont identiques à ceux du suivi routinier annuel (cf. § [4.1\)](#page-10-1).

#### <span id="page-34-2"></span>**5.2. PROTOCOLE D'ECHANTILLONNAGE**

Le protocole d'échantillonnage est celui qui a été appliqué pour les états initiaux s'appuyant sur la définition des points de suivi de Andrefouet (2007).

Les récifs coralliens seront étudiés à partir d'observations réalisées en scaphandre autonome. Chaque station a été échantillonnée le long d'un transect de 50 m matérialisé par un pentadécamètre déroulé sur le fond.

#### **5.2.1. Habitat**

<span id="page-34-3"></span>L'habitat sera échantillonné en classant le type de fond selon différents critères sédimentologiques, pour les zones non colonisées par des organismes vivants, et selon le groupe biologique et la forme des colonies, pour les parties vivantes [\(Tableau 15\)](#page-35-1). Le plongeur note le pourcentage de couverture de chaque classe rencontrée le long du transect. Cette méthode, dite 'Line Intercept Transect' est détaillée dans English et al. (1997).

#### **5.2.2. Macrobenthos**

<span id="page-34-4"></span>L'échantillonnage de la faune macrobenthique épigée (mollusques, crustacés et échinodermes) sera réalisé sur une bande de 5 m de large le long du transect. La macrofaune benthique sera identifiée et classée par famille, genre ou espèce dans le meilleur des cas. La densité des organismes sera calculée connaissant la surface échantillonnée (250 m²).

<span id="page-34-5"></span>Les trocas et les bénitiers seront mesurés [\(Figure 3\)](#page-26-0).

#### **5.2.3. Poissons**

Les poissons coralliens seront échantillonnés par comptage visuel sous-marin, selon la méthode des transects à largeur variable (Kulbicki, et al., 1999). Au niveau de chaque station, un plongeur progresse le long du transect et compte les espèces qu'il voit de part et d'autre. Au cours de cette opération le plongeur note pour chaque espèce, le nombre d'individus, estime leur taille et leurs distances perpendiculaires au transect. Si deux plongeurs se chargent d'échantillonner les poissons il est recommandé de répartir les espèces à recenser en deux groupes, un groupe « petites espèces » et un groupe « grosses espèces » pour optimiser les données du comptage. Dans ce cas chaque plongeur sera alors chargé d'échantillonner un groupe d'espèces.

L'algorithme de calcul « *distance sampling «* (Kulbicki, et al., 1999) de la base de données RFID (CPS) sera utilisé pour calculer la densité et la biomasse.

Toutes les espèces de poissons seront prises en compte lors des bilans de santé. L'ichtyofaune a été classée en plusieurs catégories pour l'analyse :

- Le peuplement cible total regroupe l'ensemble des espèces.
- Les Chaetodontidae regroupent les poissons papillons, indicatrices de la santé des récifs.
- Les espèces commerciales regroupent les espèces vendues sur les marchés et dans les commerces en Nouvelle-Calédonie.

<span id="page-35-1"></span>*Tableau 15 : Catégories de substrats (codes) retenus pour l'échantillonnage de l'habitat.*

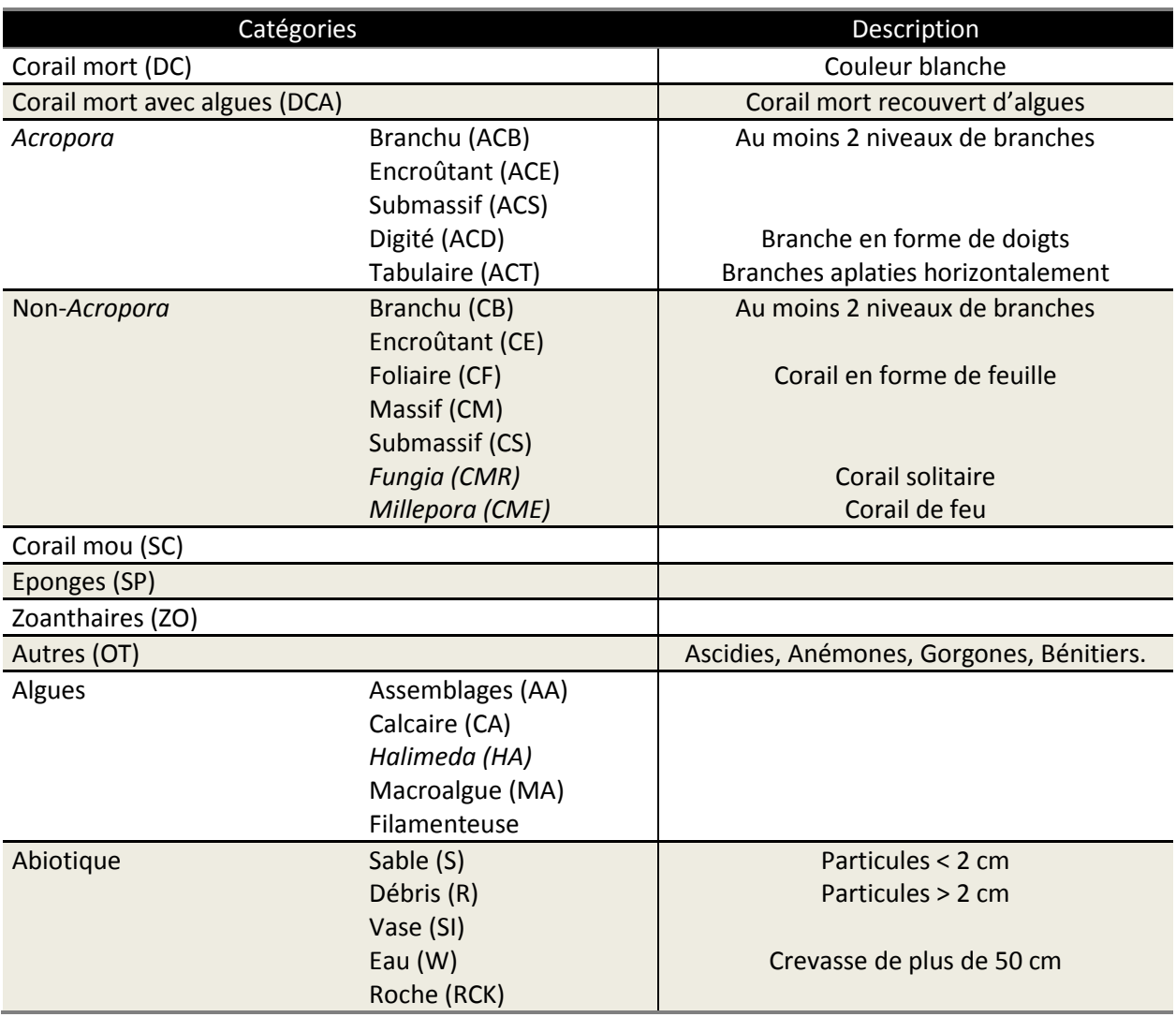

#### <span id="page-35-0"></span>**5.3. TRAITEMENT DES DONNEES**

Les comparaisons spatiales seront réalisées à l'aide d'Anova en cas de non-hétérogénéité des variances ou à l'aide de tests de Kruskal-Wallis en cas d'hétérogénéité des variances.

Les comparaisons temporelles seront réalisées à l'aide de two-way Anova without replication, en cas de non-hétérogénéité des variances, ou de Friedman two-way Anova quand les variances sont hétérogènes. Un facteur temporel sera testé et un facteur spatial (station) sera hiérarchisé au premier (ou « bloqué ») de manière à minimiser la variabilité intra-composante.

En cas de variations significatives, un test *a posteriori* sera réalisé. Un test de Tukey est recommandé après une Anova et un test de Steel-Dwass après un test de Friedman ou de Kruskal-Wallis.

Des diagrammes de type boite à moustaches [\(Figure 5\)](#page-36-1) seront utilisés pour représenter les caractéristiques des communautés de poissons dans les différents ensembles géomorphologiques, les différentes années et pour les différents assemblages identifiés. Ce graphique est construit de la façon suivante :

- Une boîte est tracée s'étendant du premier quartile de l'échantillon au troisième quartile de l'échantillon. C'est l'intervalle contenant les 50% centraux des données.
- Une ligne verticale est tracée à la médiane (la valeur centrale).
- Un symbole de point est affiché à la position de la moyenne de l'échantillon.
- Des moustaches sont tracées à partir des bords de la boîte pour rejoindre la plus grande valeur des données et la plus petite valeur des données, à moins que des valeurs inhabituelles très éloignées de la boîte ne soient présentes. Les points suspects, qui sont des points à plus de 1,5 fois la distance inter-quartiles, sont indiqués par un symbole de point. Les points extrêmes qui sont des points à plus de 3 fois la distance interquartiles sont indiqués par un symbole de point vide. Si des points extrêmes sont présents, les moustaches sont tracées jusqu'à la plus grande valeur et à la plus petite valeur qui ne sont pas suspectes.

La structure des communautés sera identifiée grâce à une AFC (Analyse Factorielle des Correspondances). L'AFC sera complétée par une analyse hiérarchique ascendante des coordonnées des stations sur les premiers axes extraits par l'AFC en utilisant la méthode d'agrégation de Ward. Ces analyses ont été menées sur la matrice espèce-station des densités.

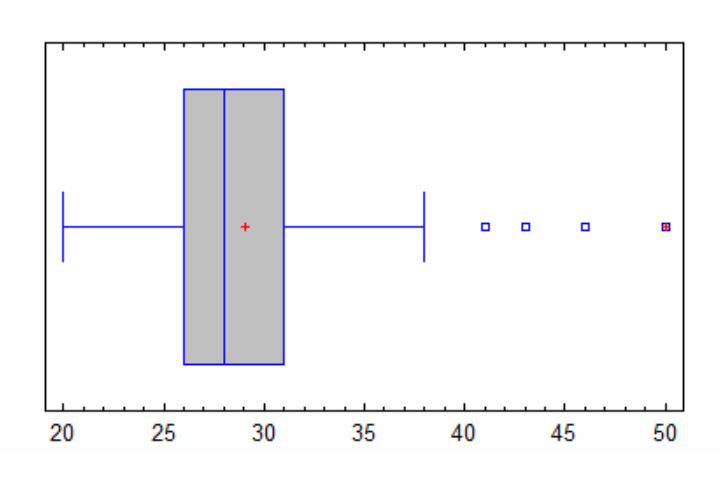

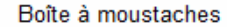

<span id="page-36-1"></span><span id="page-36-0"></span>*Figure 5 :Diagramme du type boite à moustaches.*

#### **5.4. MOYENS OPERATIONNELS**

Les moyens opérationnels sont identiques à ceux du § [4.4](#page-32-0). La durée d'échantillonnage d'une station est de l'ordre de 1h30 à 2h et doit être réalisé par des scientifiques confirmés.

## <span id="page-37-0"></span>6. LES MANGROVES

## <span id="page-37-1"></span>**6.1. PROTOCOLE DE SUIVI**

Comme indiqué dans le § [3.3.3,](#page-9-0) le protocole de suivi des mangroves concerne uniquement les évolutions de la superficie des composantes de cet écosystème. Les superficies seront calculées sur la base méthodologique du travail déjà réalisé dans le cadre de l'atlas des mangroves de Nouvelle-Calédonie ; Virly, 2008). Les évolutions globales et des principales formations seront analysées selon une typologie simplifiée basée sur la localisation et la composition floristique [\(Tableau 16\)](#page-37-2).

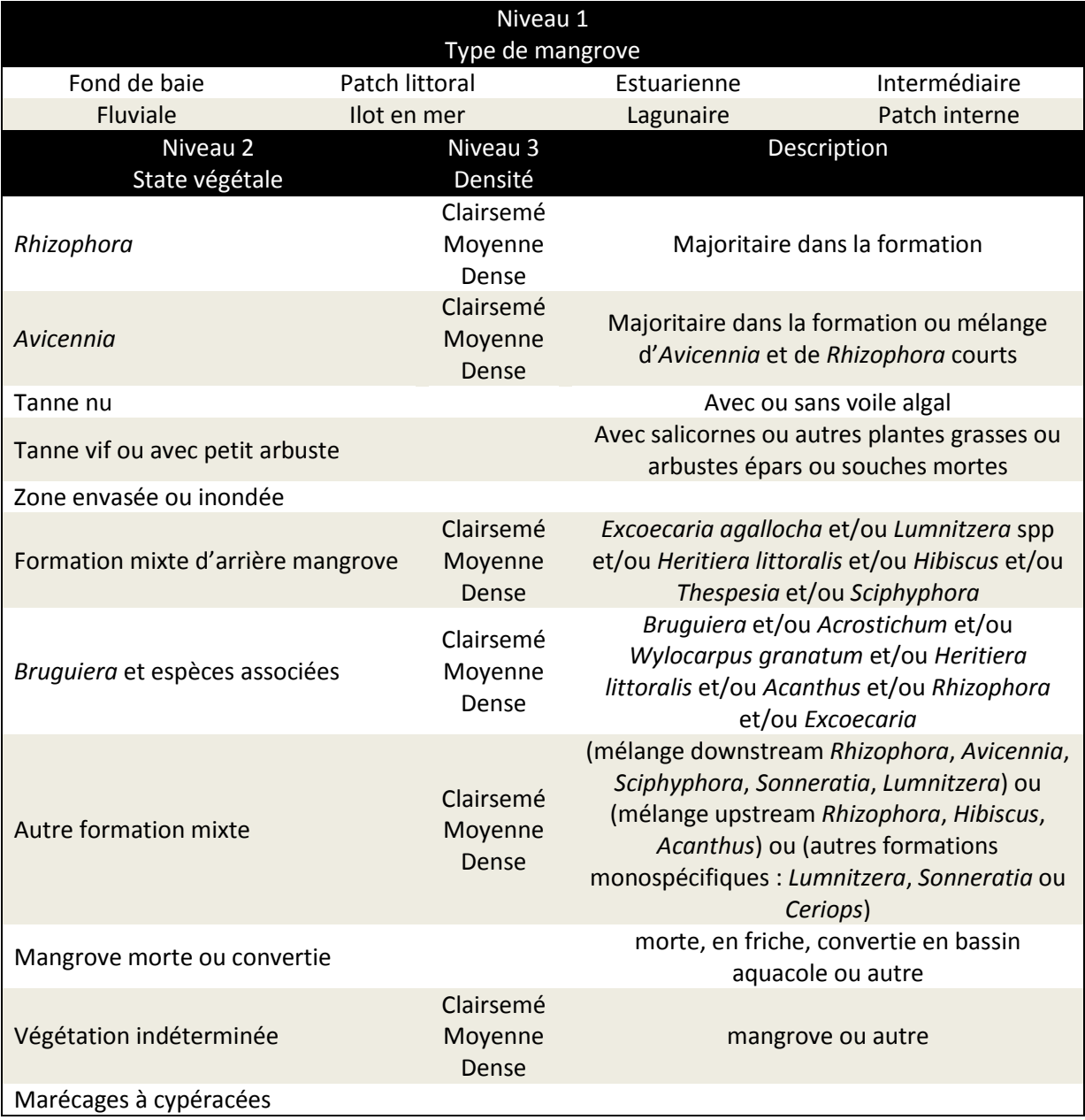

<span id="page-37-2"></span>*Tableau 16 : Principaux types de formations de mangroves (d'après Virly, 2008).*

Les formations concernées par ce suivi sont celles qui sont présentes dans les différentes composantes du Bien (en excluant les zones tampons répertoriées) [\(Tableau 17\)](#page-38-1).

<span id="page-38-1"></span>*Tableau 17 : Formations de mangrove répertoriées dans les composantes du Bien (d'après Virly, 2008).*

Pl : N° de la planche de l'Atlas des Mangroves (Virly, 2008).

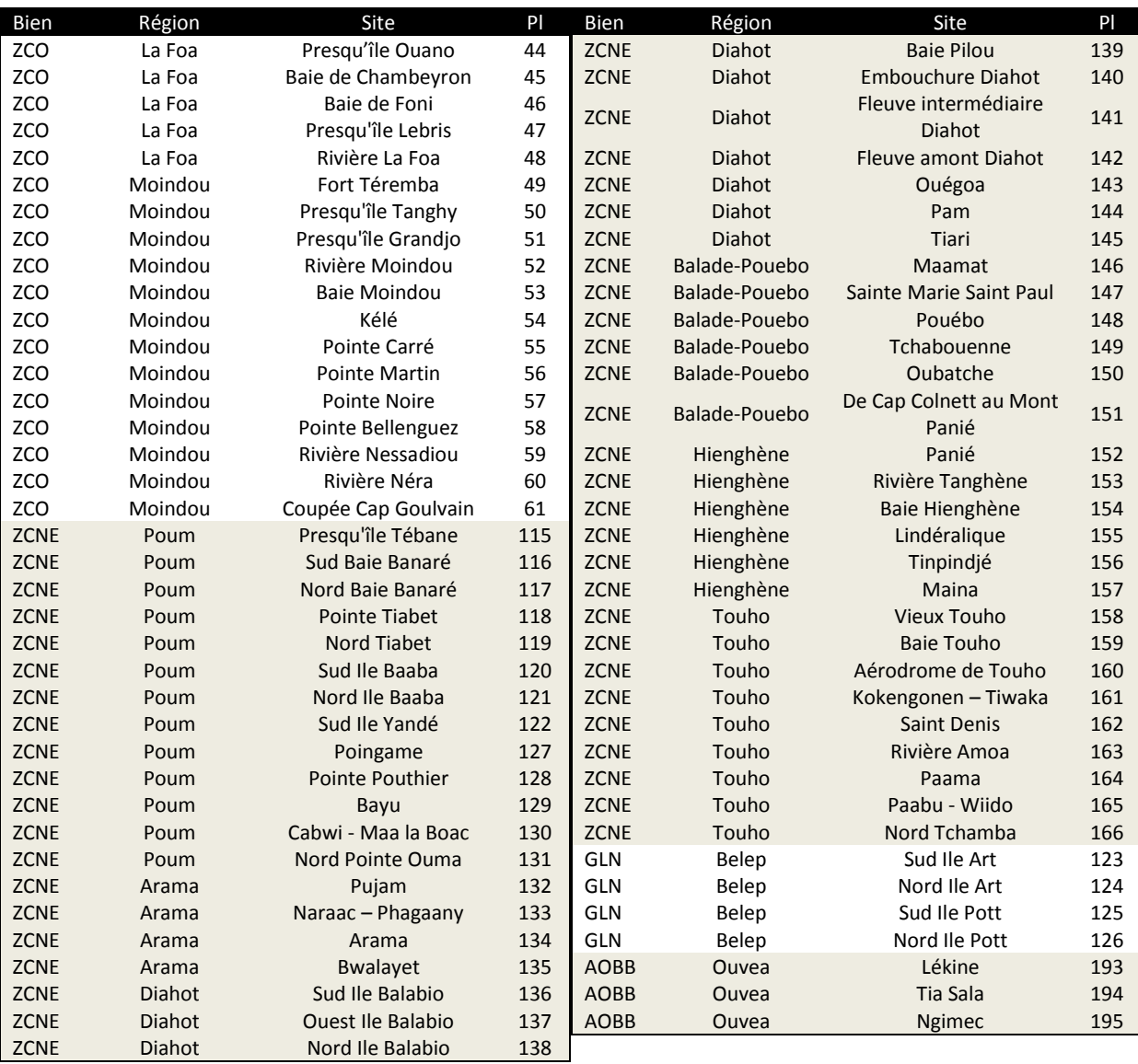

#### <span id="page-38-0"></span>**6.2. TRAITEMENT DES DONNEES**

Dans chaque composante du Bien où des mangroves sont présentes, les indicateurs suivants seront calculés selon le protocole de traitement d'image détaillé dans Marchand et al. (2007), à l'issu de chaque opération de suivi :

- Superficie totale.
- Superficie par type.
- Superficie par formation.
- Superficie par strate au sein de chaque formation.

Une comparaison temporelle de l'évolution des superficies et des types de formations sera ensuite réalisée pour statuer sur le maintien de l'intégrité de cet écosystème dans les composantes du Bien.

#### <span id="page-39-0"></span>**6.3. MOYENS OPERATIONNELS**

Cet état des lieux nécessite l'acquisition d'images prises pendant la durée couverte par le rapport périodique. Les images utilisées pour la réalisation de l'Atlas des mangroves étaient des images SPOT 5 et des photographies aériennes (détail dans Marchand et al., 2007).

L'analyse des images demande l'expérience de techniciens confirmés et formés à l'identification des types de formations et au calcul des superficies à partir d'un SIG.

## <span id="page-40-0"></span>7. REFERENCES BILBIOGRAPHIQUES

**Andrefouet, S. 2007.** *Définition des points de suivi du récif corallien de Nouvelle-Calédonie inscrit au patrimoine mondial de l'UNESCO.* Nouméa : Convention Sciences de la Mer Biologie Marine IRD, 2007. 27.

**Andrefouet, S et Wantiez, L. 2010.** Characterizing the diversity of coral reef habitats and fish communities found in a UNESCO World Heritage Site: The strategy developped for lagoons of New Caledonia. *Marine Pollution Bulletin.* 2010, Vol. 61, 612-620.

**Anonyme. 2002.** *Australian national periodic report. Section II. Report on the state of conservation of Great Barrier Reef.* 2002.

**—. 2008.** *Orientations devant guider la mise en oeuvre de la Convention du patrimoine mondial.*  Paris : Organisation des Nations Unies pour l'education, la science et la culture, 2008.

**Bertaud, A. 2007.** *Méthode photographique de description de l'habitat de l'écosystème corallien.* La Rochelle : Master Université de la Rochelle, IRD Centre de Nouméa, 2007.

**Dumas, P, et al. 2008.** A « quick and clean » photographic method for the description of coral reef habitats. *Journal of Experimental Marine Biology and Ecology.* 2008, Vol. 368, 161-168.

**English, S, Wilkinson, C et V, Baker. 1997.** *Survey manual for tropical marine resources. 2nd edition.*  Townsville, Australia : Australian Institute for Marine Science, 1997.

**Gabrié, C, et al. 2007.** *Evaluation rapide de la biodiversité et du contexte socio-économique de la zone marine du Diahot-Balabio.* Nouméa : CRISP, 2007.

**GBRMPA. 2009a.** *Great Barrier Reef outlook report 2009.* Townsville : Great Barrier Reef Marine Park Authorities, 2009a.

**—. 2009b.** *Great Barrier Reef outlook report 2009 in brief.* Townsville : Great Barrier Reef Marine Park Authorities, 2009b.

**Hill, J et Wilkinson, C. 2004.** *Methods for ecological monitoring of coral reefs. Version 1.* Towsville, Australia : Australian Institute of Marine Science, 2004.

**Juncker, M, Bouilleret, F et Gerbault, A. 2009.** *Etat initial des communautés biologiques des atolls d'Ouvéa et de Beautemps-Beaupré inscrits au patrimoine mondial.* Nouméa : Province des Iles Loyauté, Ibulu Consultant, 2009.

**Kulbicki, M et Sarramegna, S. 1999.** Comparison of density estimates derived from strip transect and distance sampling for underwater visual censuses: a case study of Chaetodontidae and Pomacanthidae. *Aquatic Living Ressources.* 1999, Vol. 12, 315-325.

**Marchand, C, et al. 2007.** *Typologie et biodiversité des mangroves de Nouvelle-Calédonie.* Nouméa : Programme ZoNéCo, 2007.

**McKenna, SA, Baillon, N et Spaggiari, J. 2009.** *A rapid marine biodiversity assessment of the coral reefs of the Northwest Lagoon, between Koumac and Yandé, Province Nord, New Caledonia.*  Arlington, USA : Conservation International, 2009.

**McKenna, SA, et al. 2006.** *Une évaluation rapide de la biodiversité marine des récifs coralliens du Mont Panié, Province Nord, Nouvelle-Calédonie.* Washington DC, USA : Conservation International, 2006.

**Virly, S. 2008.** *Atlas des mangroves de Nouvelle-Calédonie.* Nouméa : Programme ZoNeCo, 2008.

**Wantiez, L, Bouilleret, F et Virly, S. 2007c.** *Communautés biologiques et habitats coralliens de Bourail. Etat initial.* Nouméa : Province Sud de la Nouvelle-Calédonie, Université de la Nouvelle-Calédonie, 2007c.

**Wantiez, L, et al. 2007b.** *Communautés biologiques et habitats coralliens de la Corne Sud. Etat initial.*  Nouméa : Province Sud de la Nouvelle-Calédonie, Aquarium des Lagons, 2007b.

**Wantiez, L, et al. 2007a.** *Communautés biologiques et habitats coralliens de l'Ile des Pins. Etat initial.*  s.l. : Province Sud de la Nouvelle-Calédonie, Université de la Nouvelle-Calédonie, 2007a.

**Wantiez, L, et al. 2008a.** *Communautés biologiques et habitats coralliens du Grand Lagon Nord. Etat initial.* Nouméa : Province Nord de la Nouvelle-Calédonie, Aquarium des Lagons, 2008a.

**Wantiez, L, Sarramégna, S et Virly, S. 2008b.** *Communautés biologiques et habitats coralliens de la réserve Merlet. Etat initial.* Nouméa : Province Sud de la Nouvelle-Calédonie, Aquarium des Lagons, 2008b.

# <span id="page-42-0"></span>8. LISTE DES FIGURES<br>HEIBEREICHER HEIBEREICHER EINER EINER EINER EINER EINER EINER EINER EINER EINER EINER EINER EINER EINER EINER

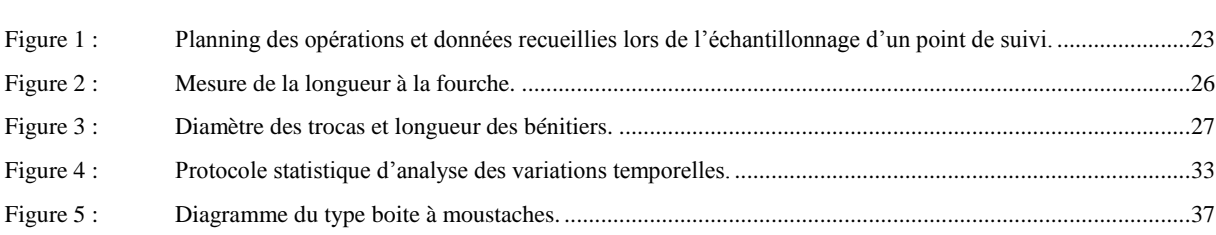

# <span id="page-43-0"></span>9. LISTE DES TABLEAUX<br>HEELENDER TABLEAUX

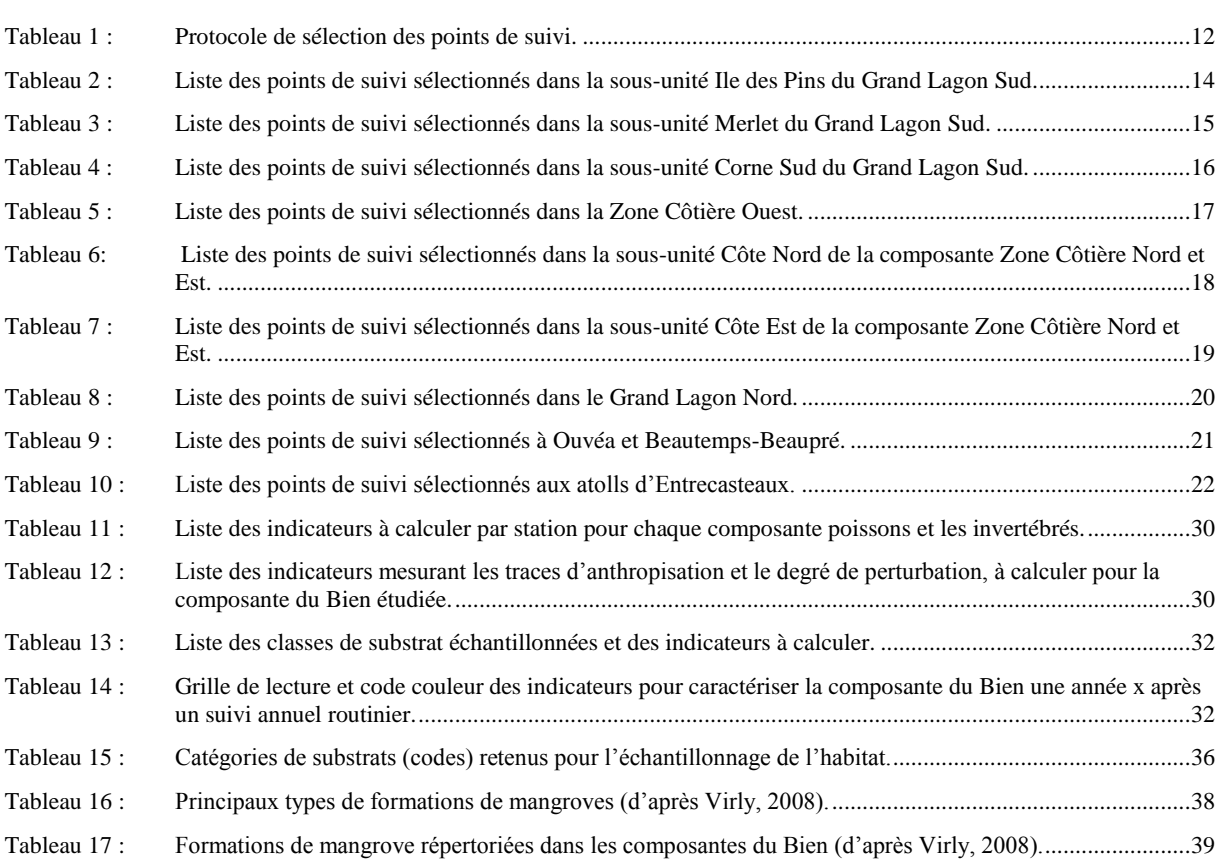

## 10. ANNEXES

## <span id="page-44-1"></span><span id="page-44-0"></span>10.1. CARTES DE LOCALISATION DES STATIONS

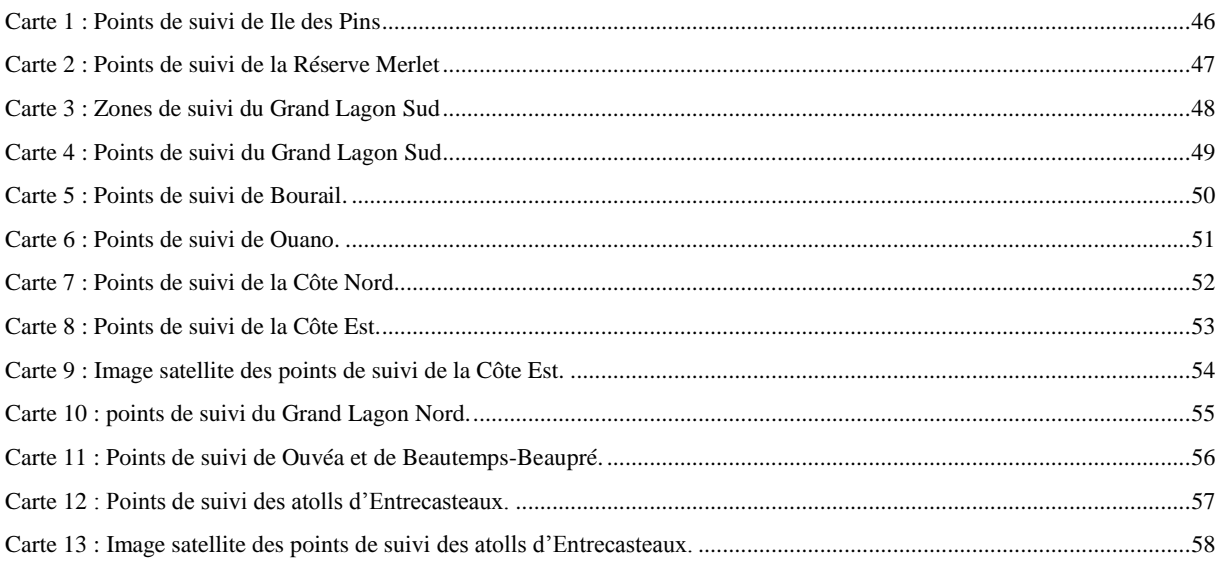

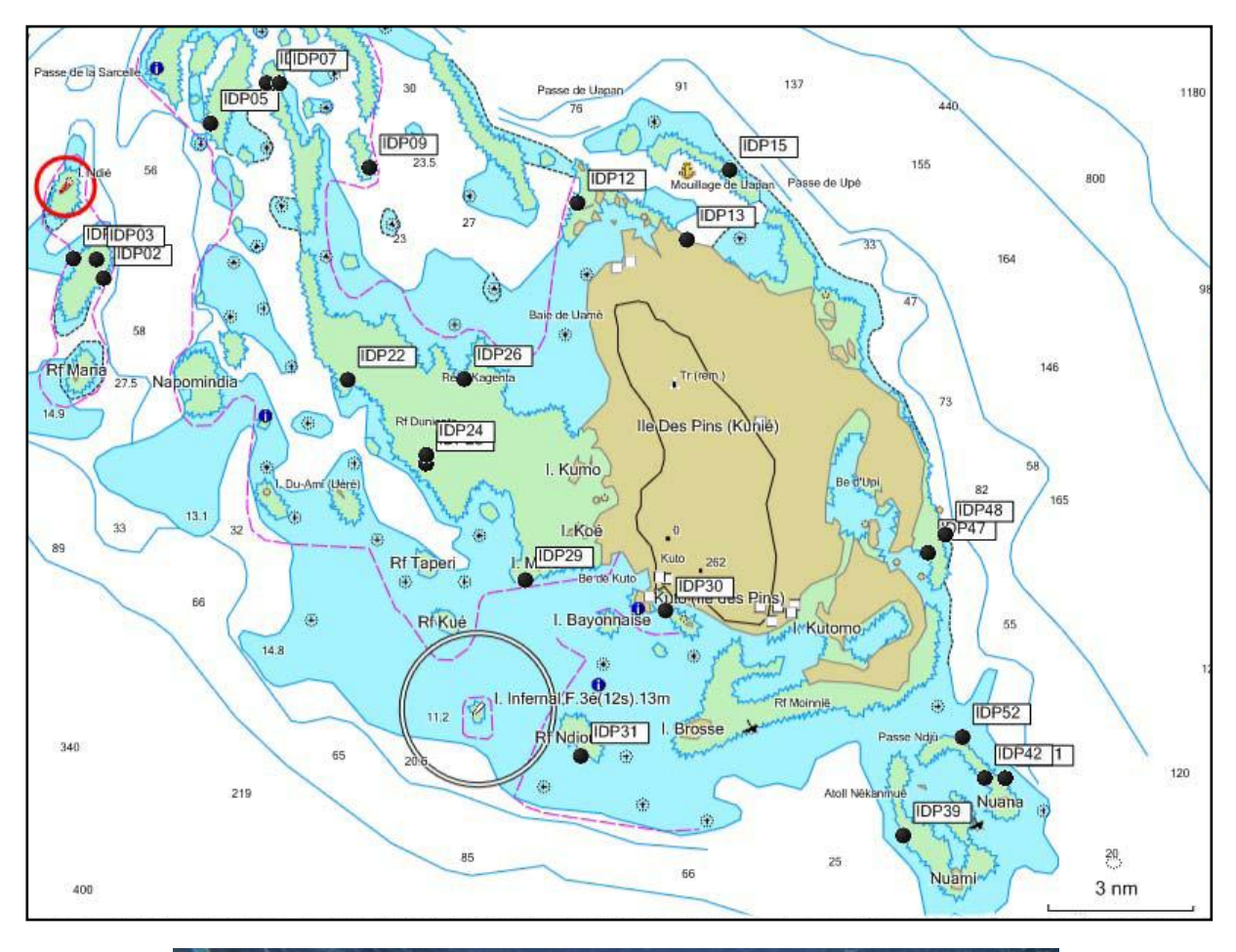

<span id="page-45-0"></span>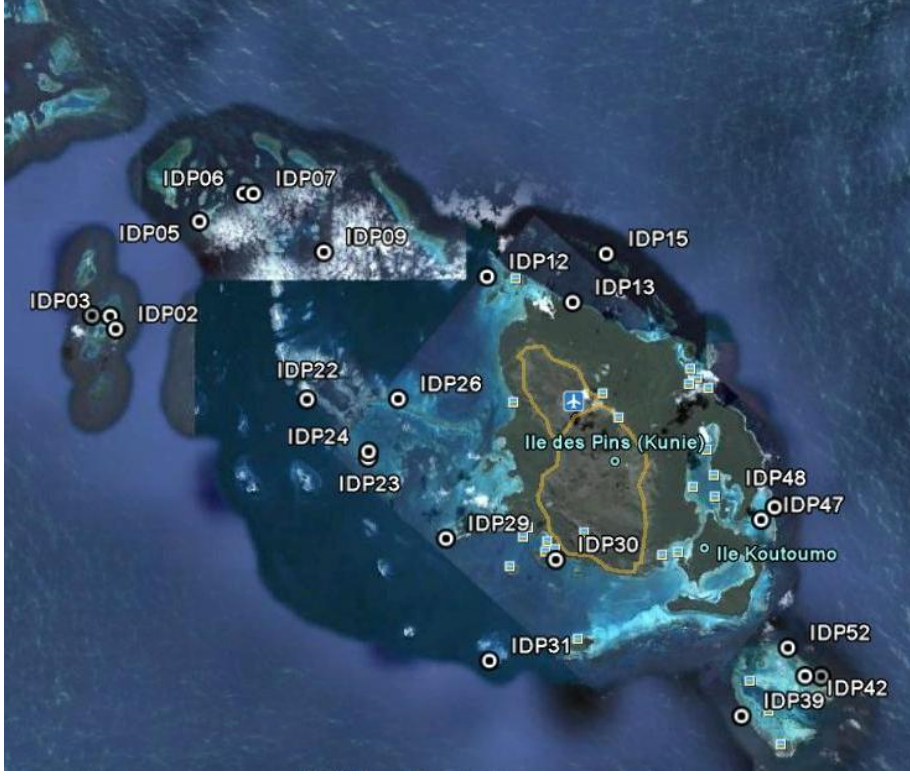

Carte 1 : Points de suivi de Ile des Pins

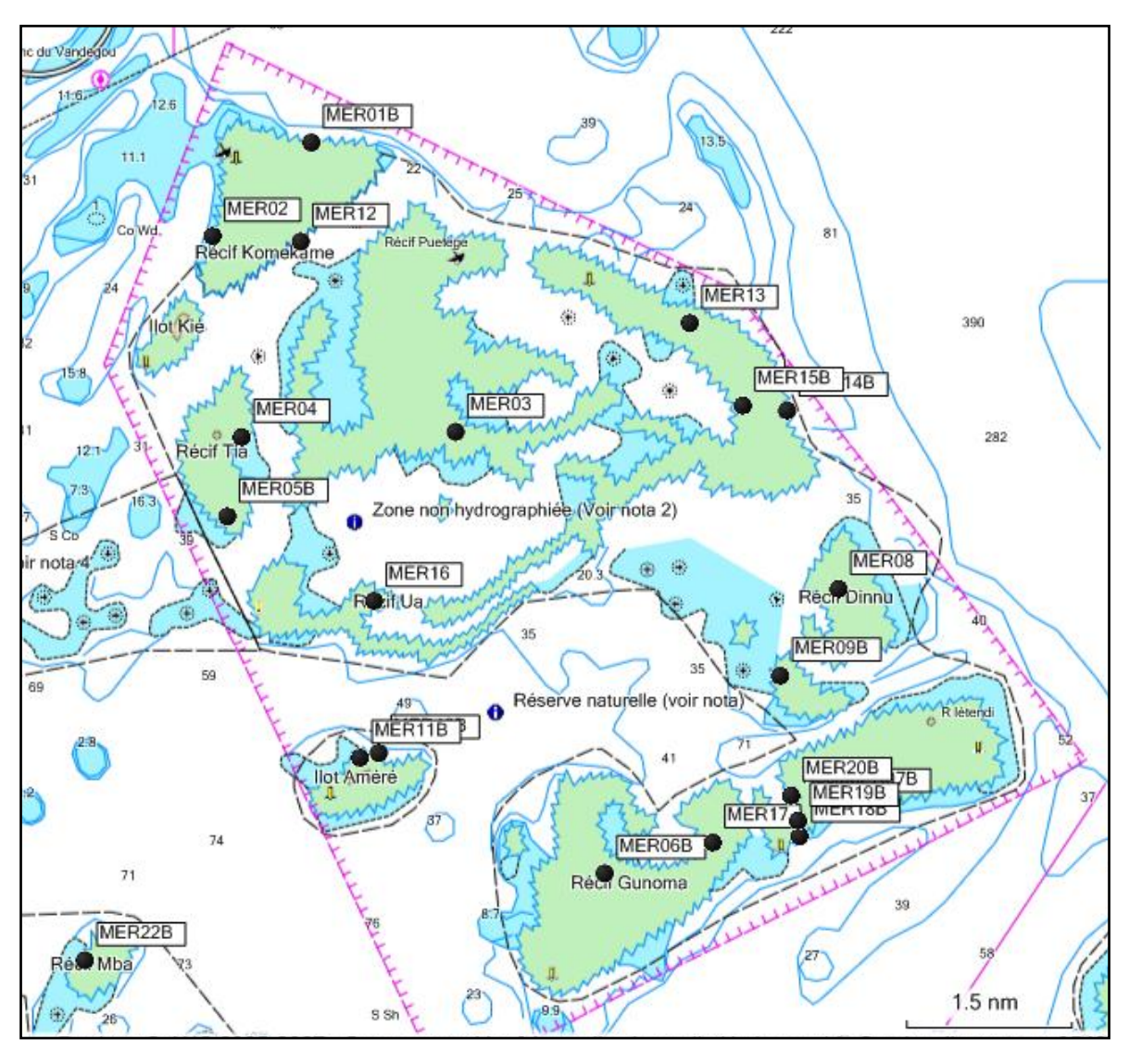

<span id="page-46-0"></span>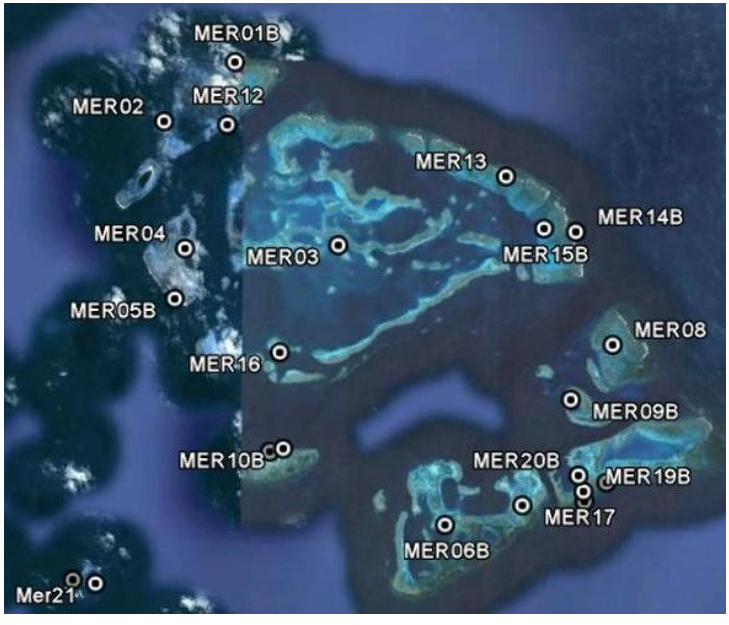

*Carte 2 : Points de suivi de la Réserve Merlet*

<span id="page-47-0"></span>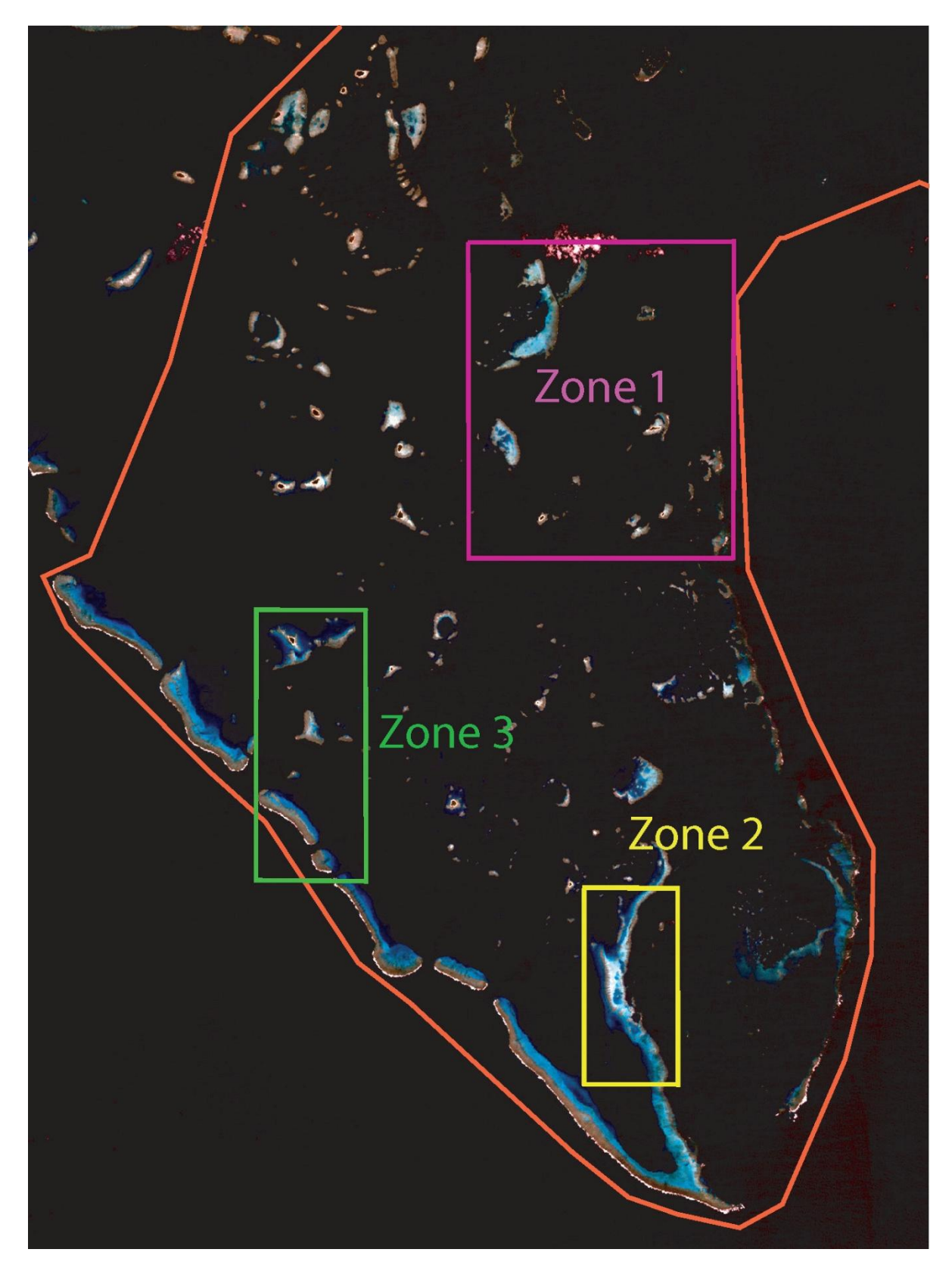

*Carte 3 : Zones de suivi du Grand Lagon Sud*

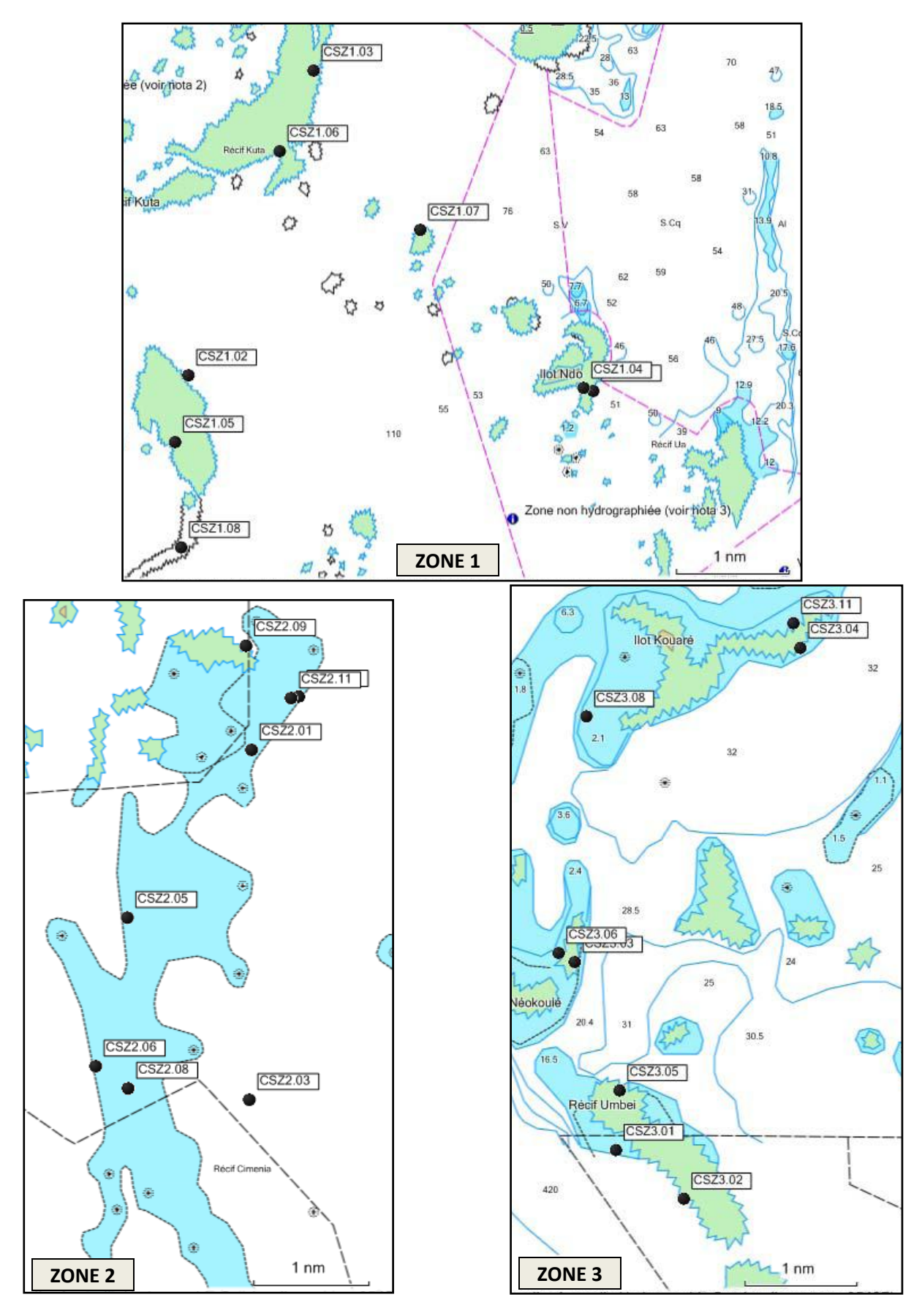

<span id="page-48-0"></span>*Carte 4 : Points de suivi du Grand Lagon Sud*

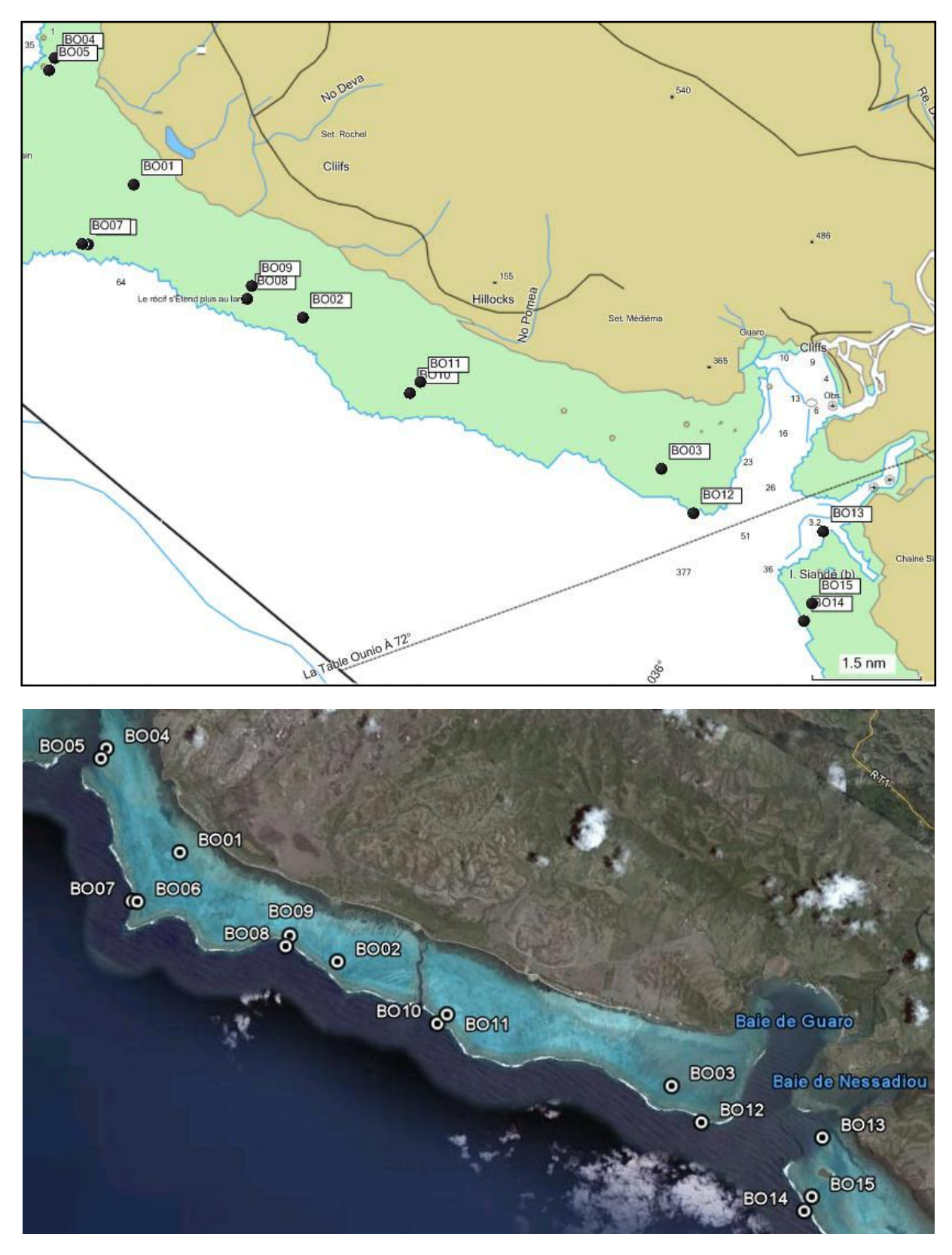

<span id="page-49-0"></span>*Carte 5 : Points de suivi de Bourail.*

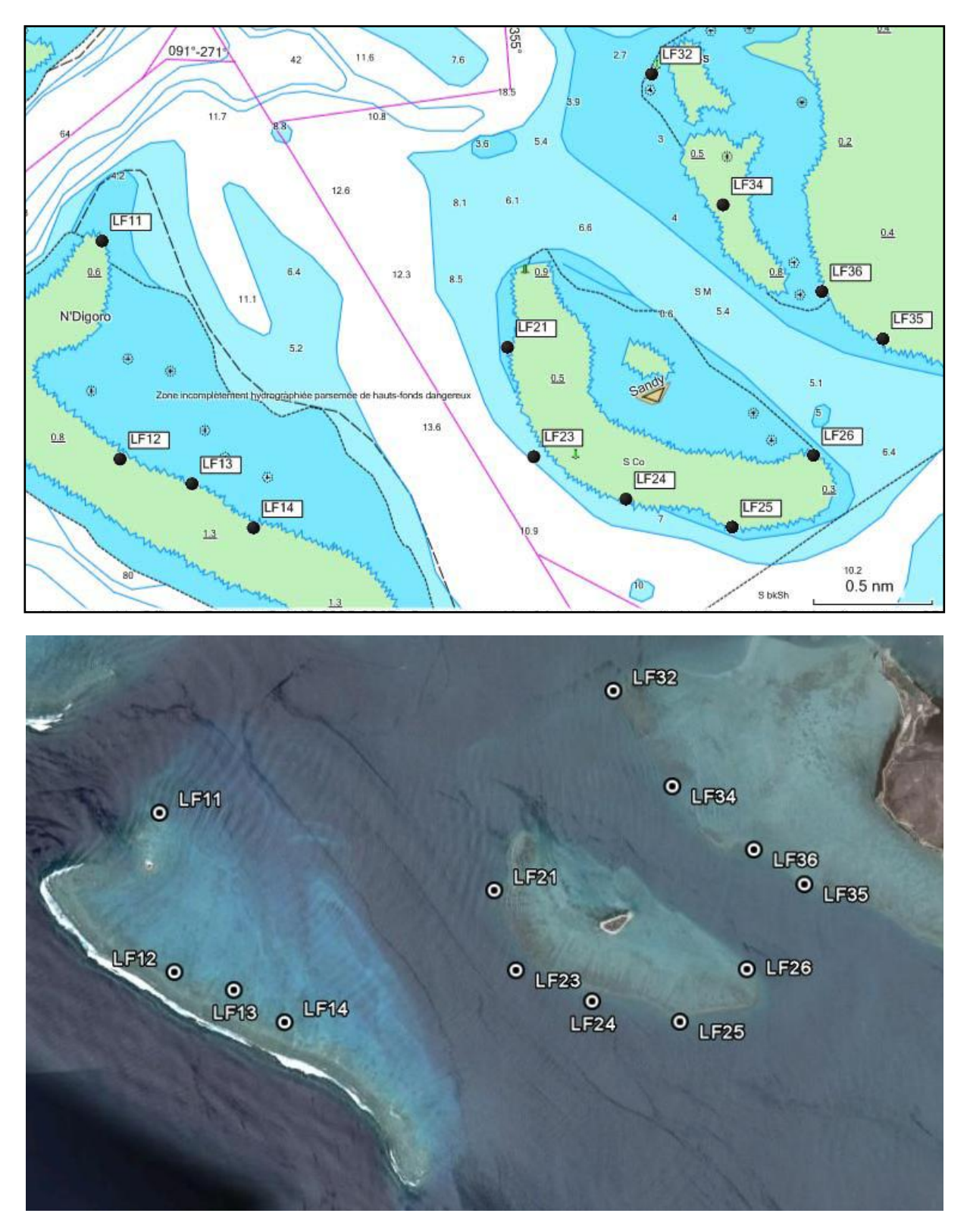

<span id="page-50-0"></span>*Carte 6 : Points de suivi de Ouano.*

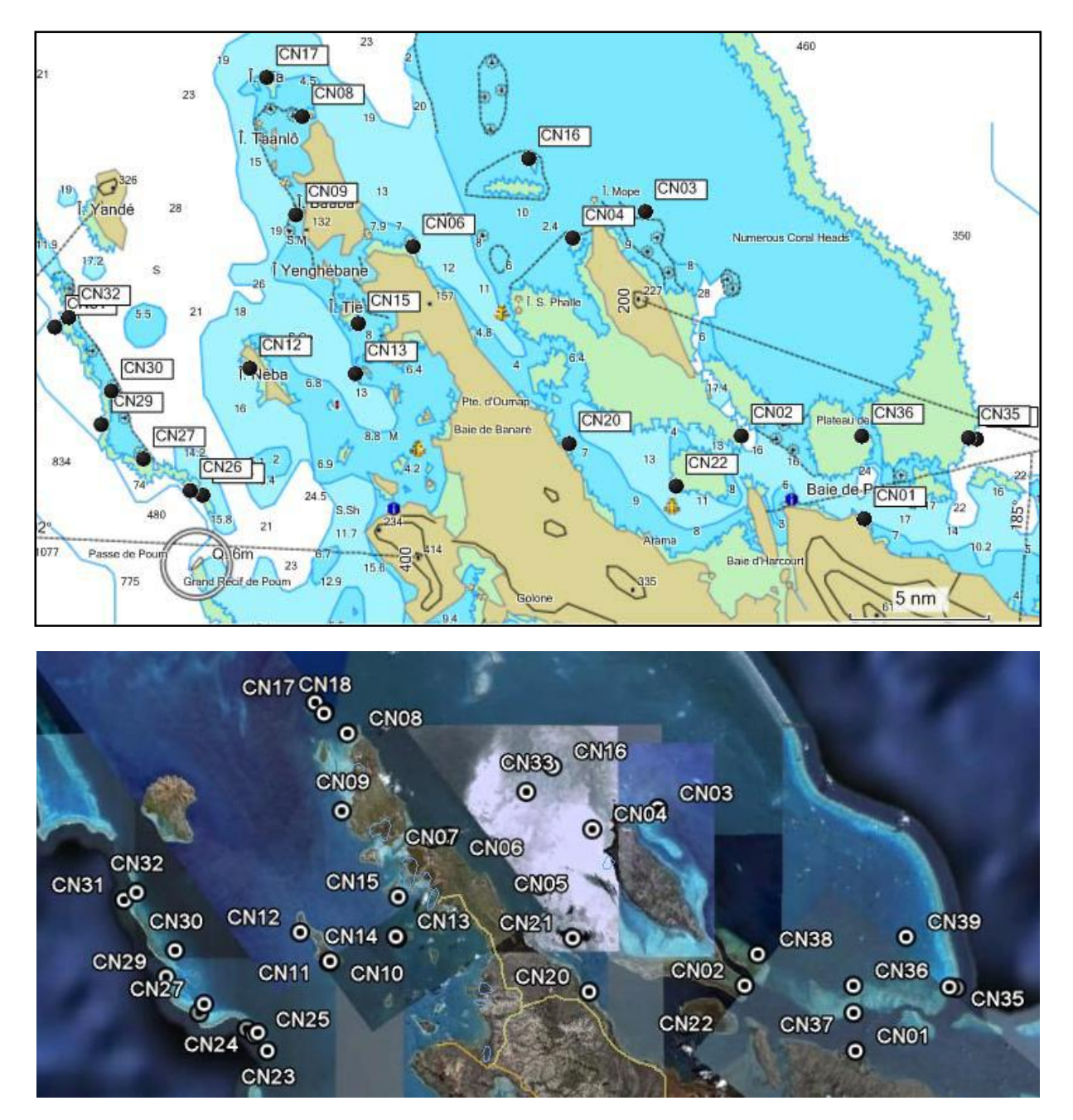

<span id="page-51-0"></span>*Carte 7 : Points de suivi de la Côte Nord.*

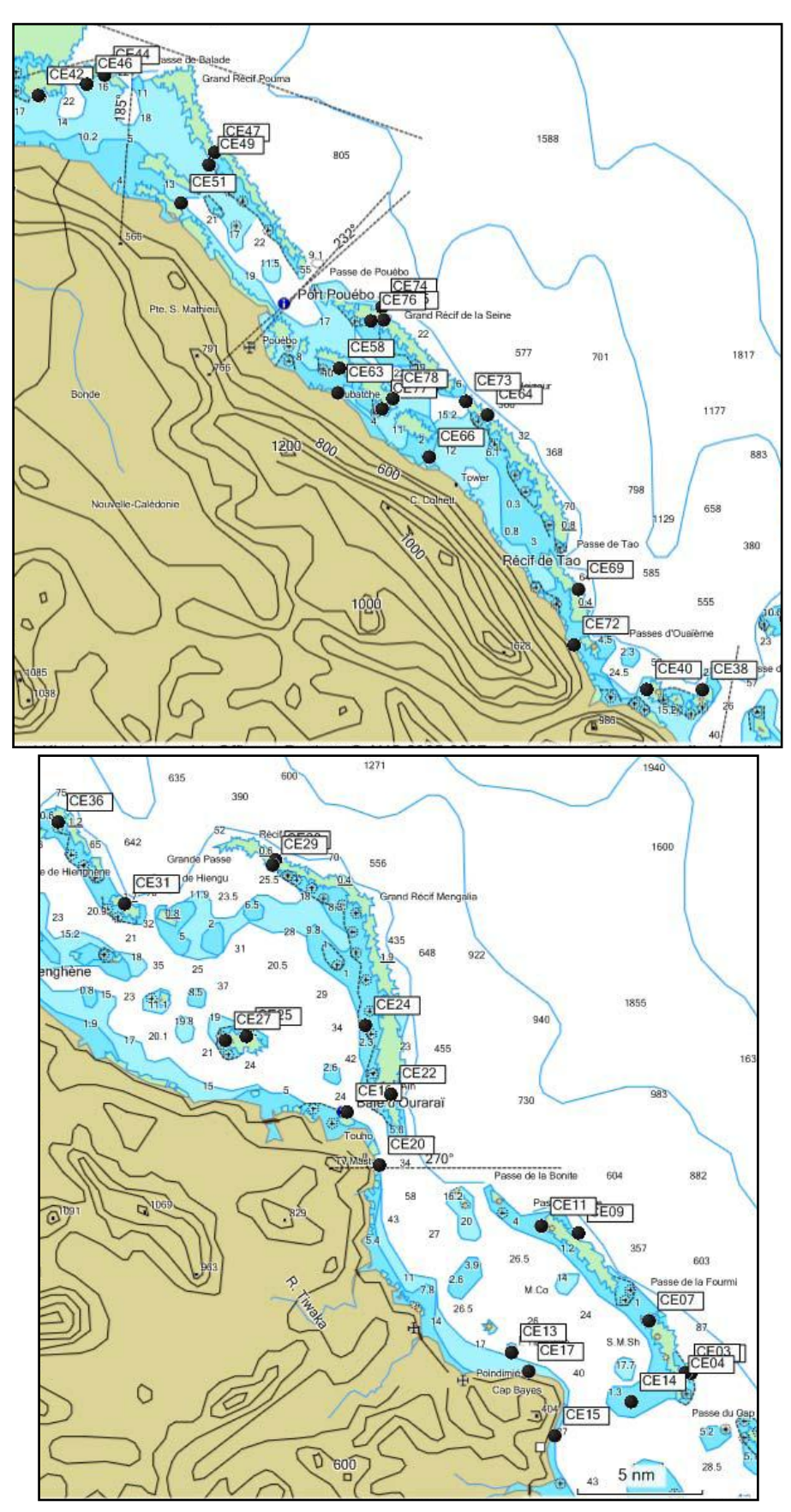

<span id="page-52-0"></span>*Carte 8 : Points de suivi de la Côte Est.*

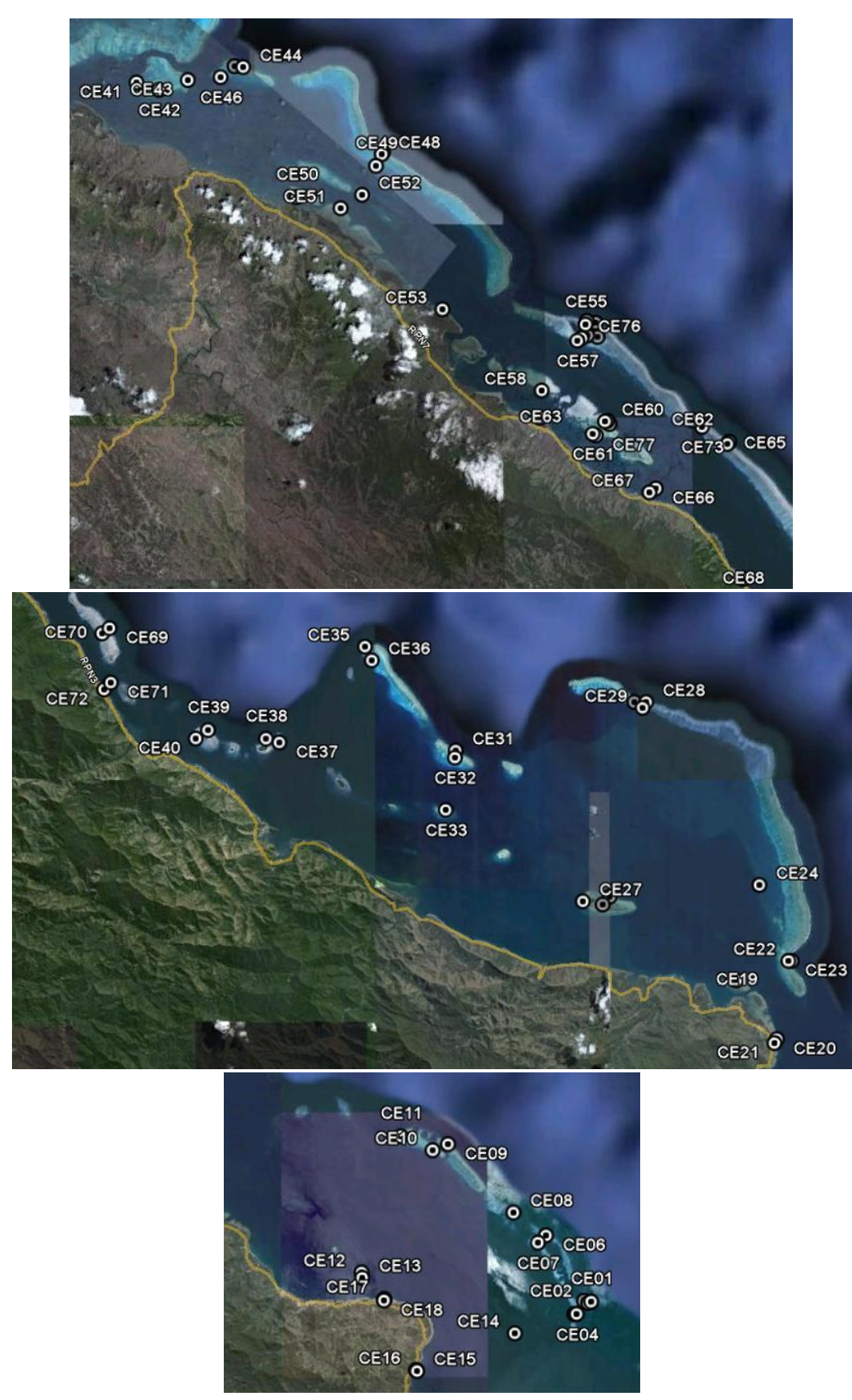

<span id="page-53-0"></span>*Carte 9 : Image satellite des points de suivi de la Côte Est.*

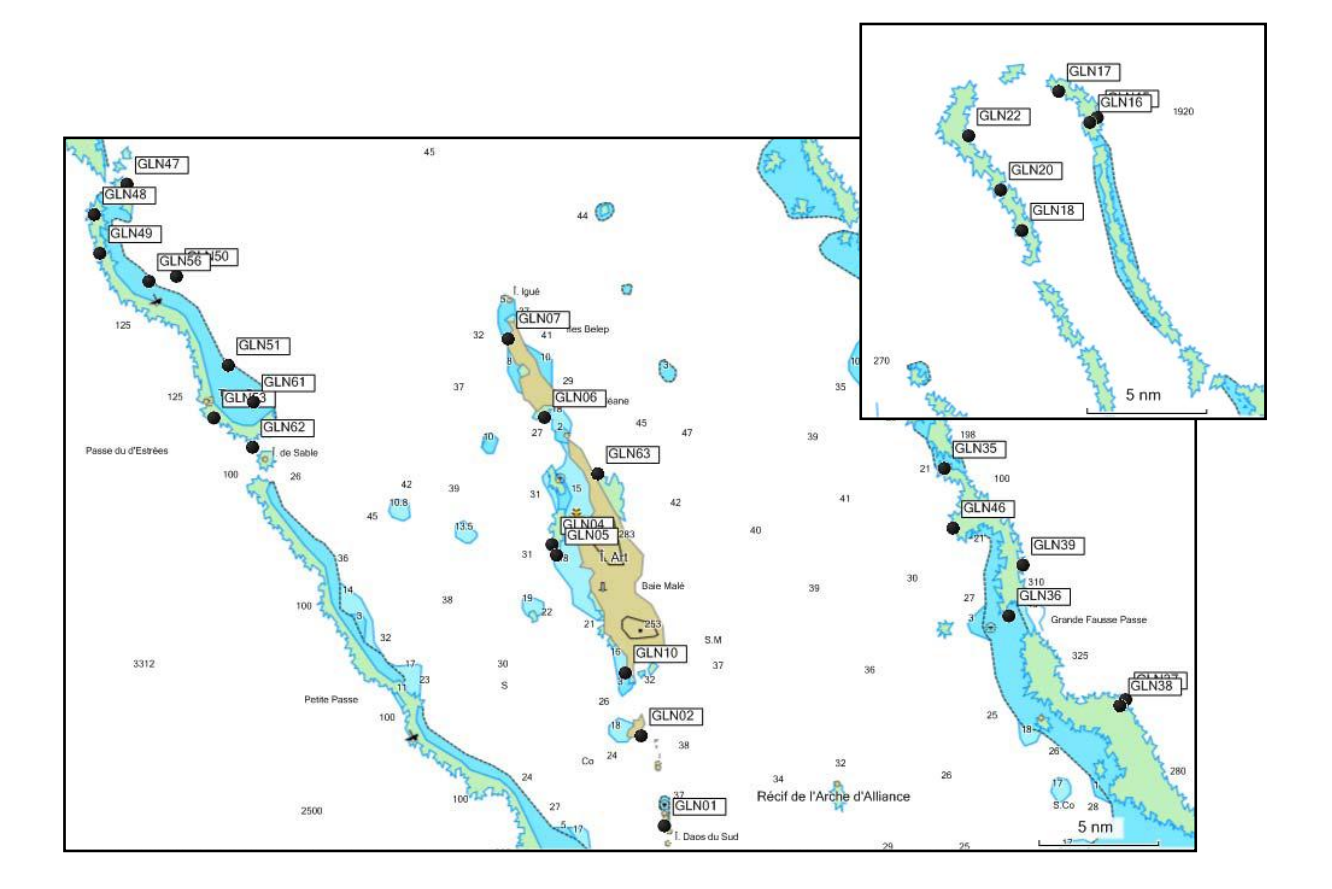

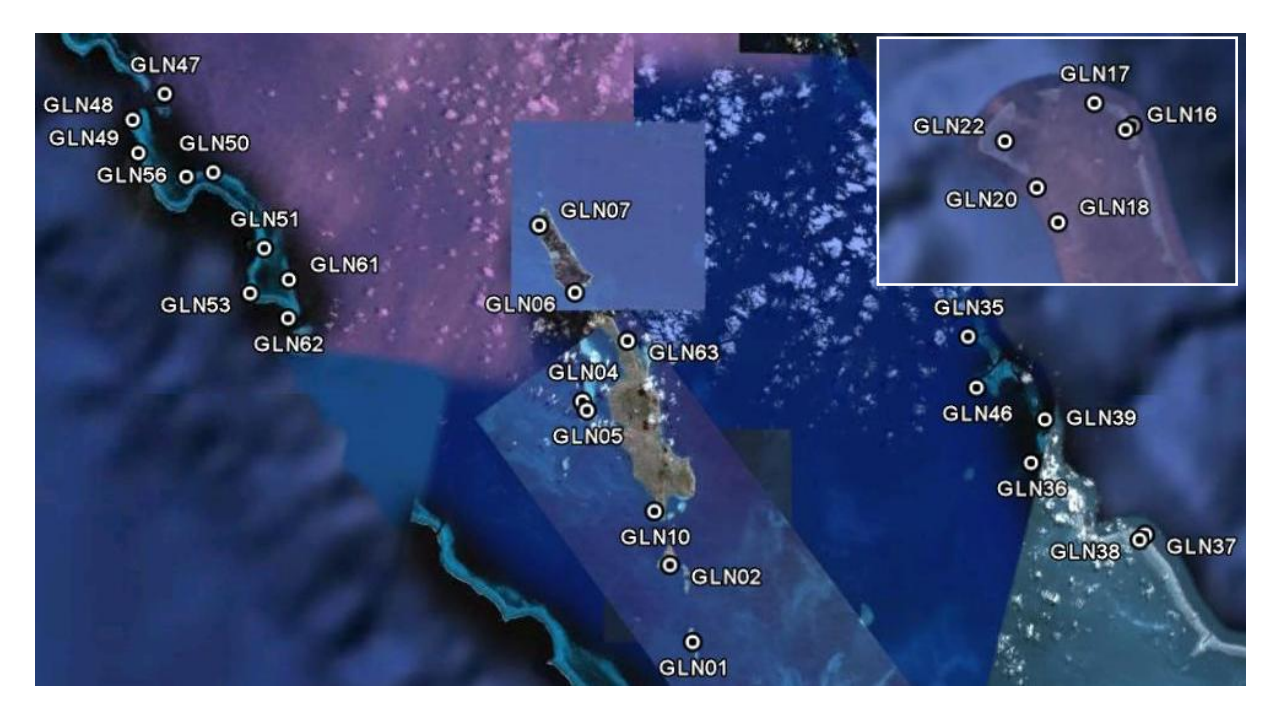

<span id="page-54-0"></span>*Carte 10 : points de suivi du Grand Lagon Nord.*

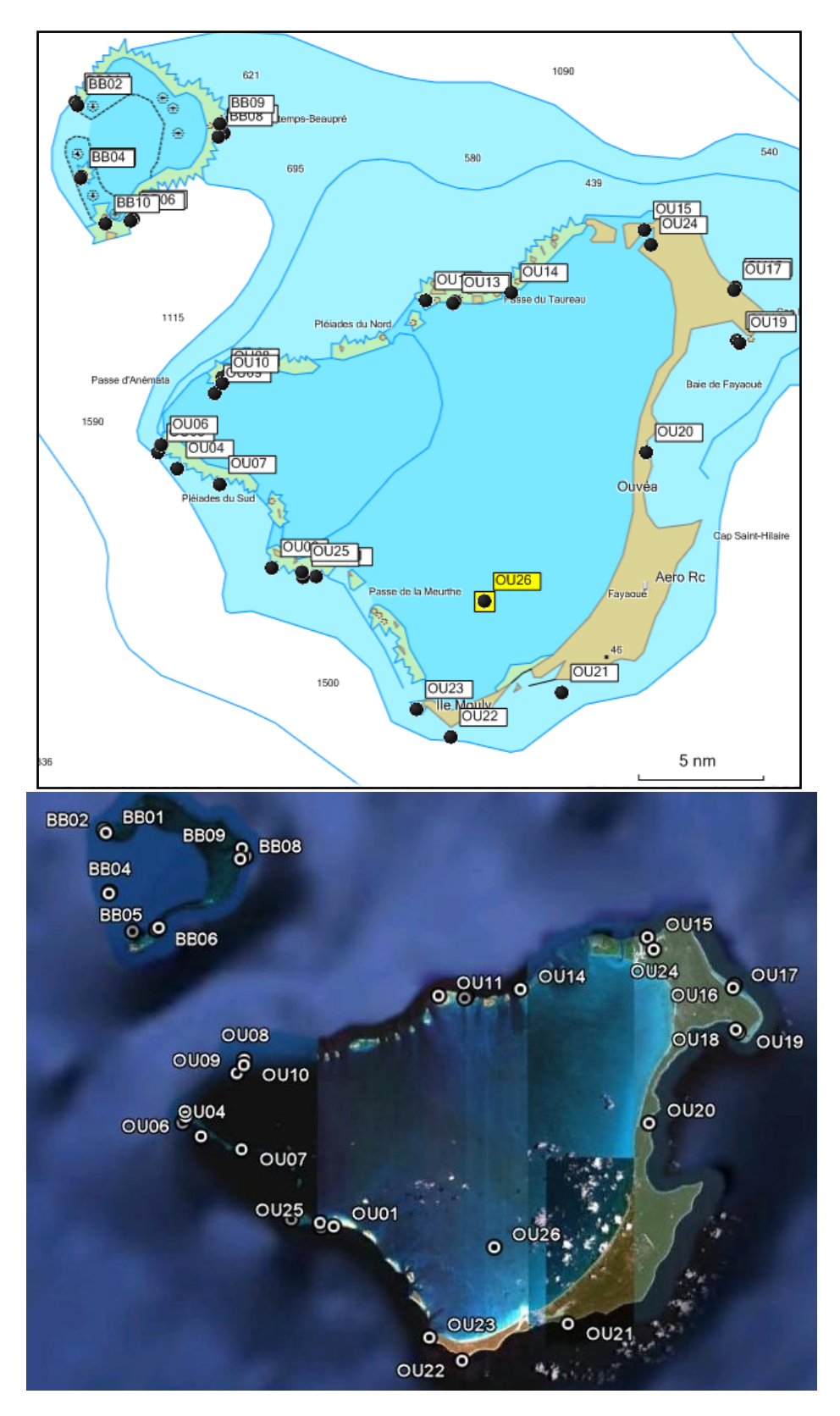

<span id="page-55-0"></span>*Carte 11 : Points de suivi de Ouvéa et de Beautemps-Beaupré.*

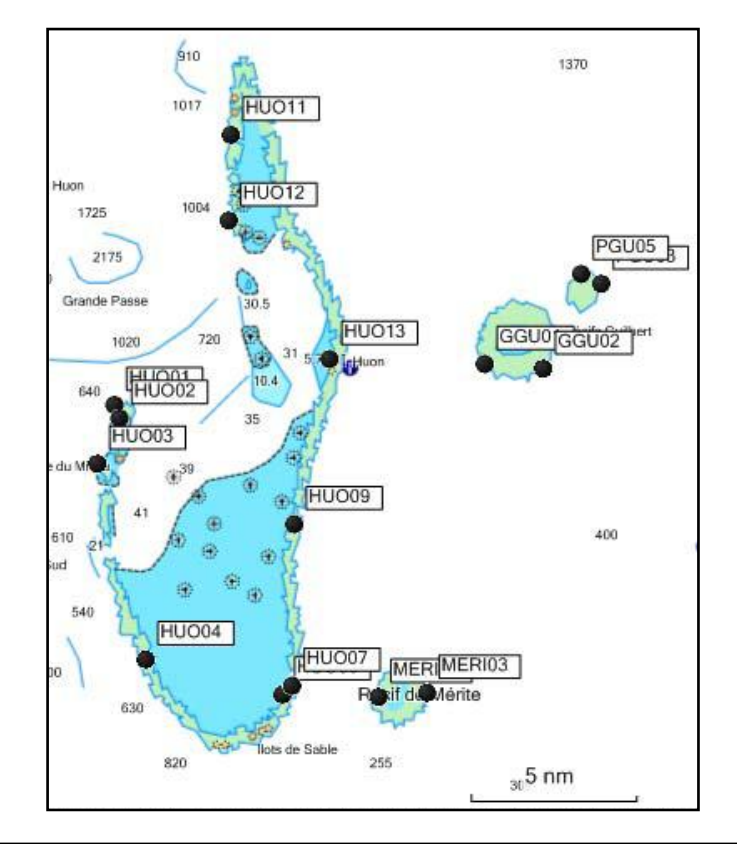

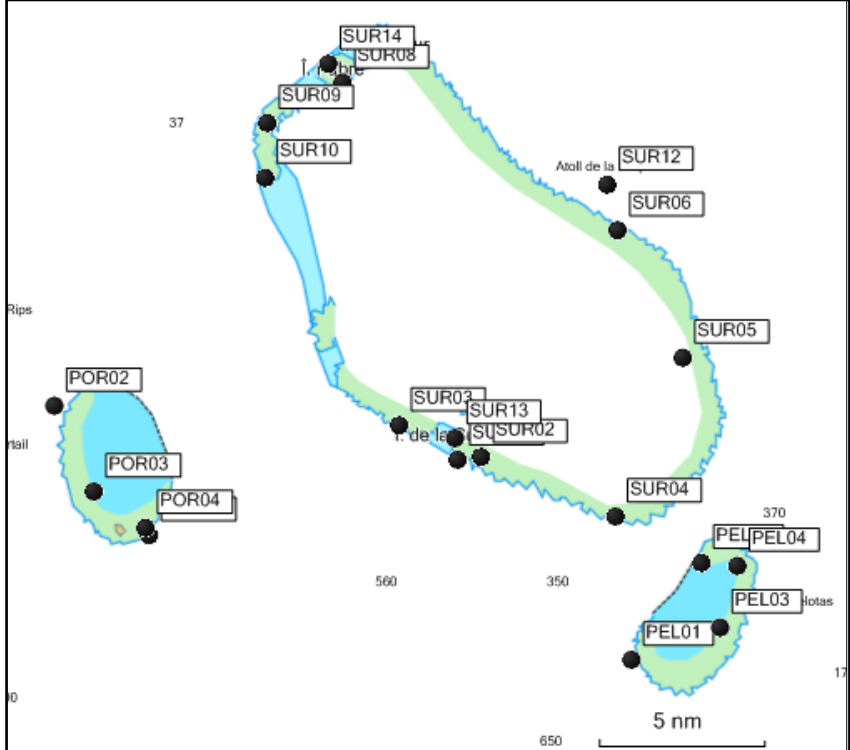

<span id="page-56-0"></span>*Carte 12 : Points de suivi des atolls d'Entrecasteaux.*

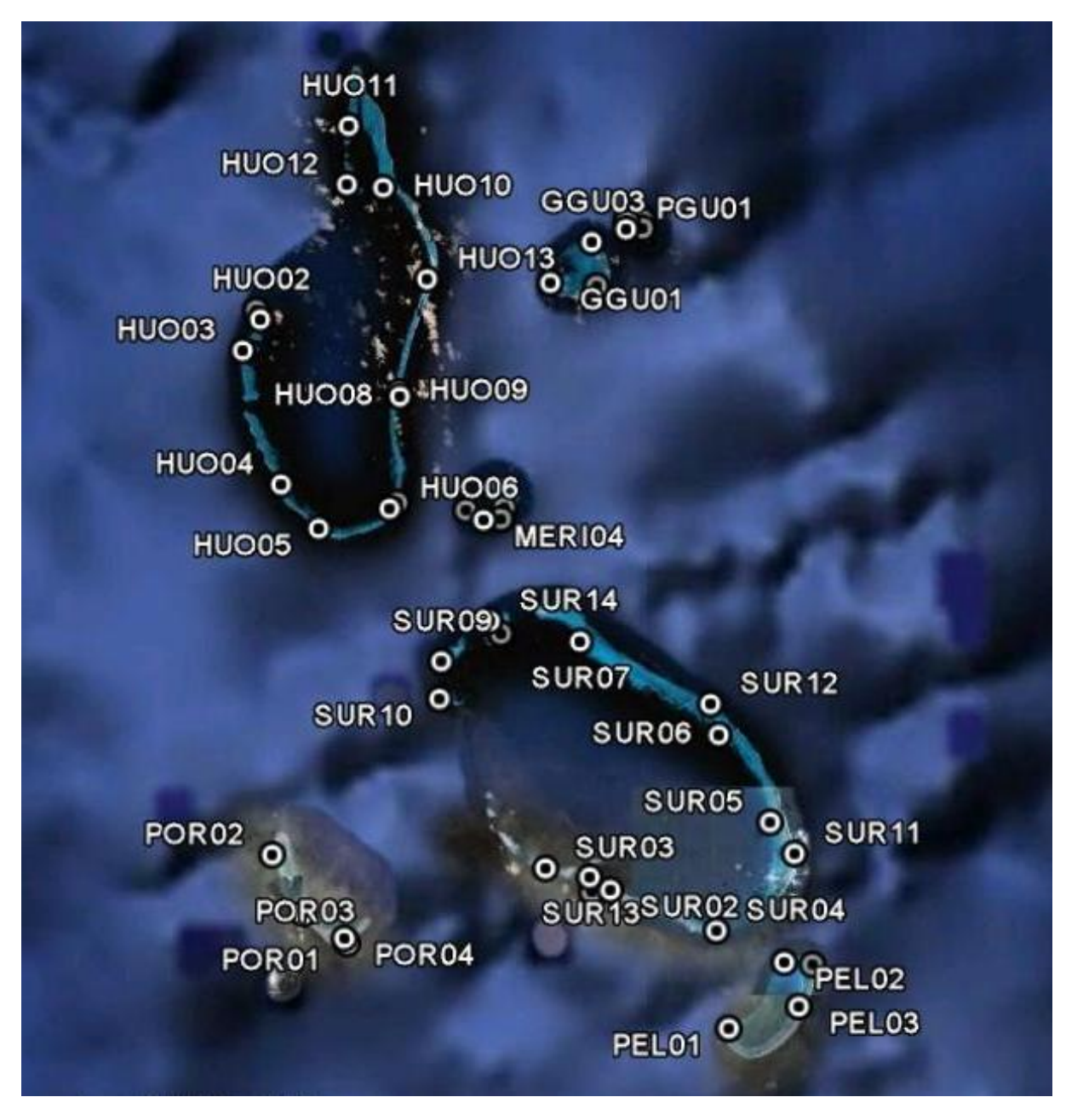

<span id="page-57-0"></span>*Carte 13 : Image satellite des points de suivi des atolls d'Entrecasteaux.*

## <span id="page-58-0"></span>10.2. FICHES DE COLLECTE DE DONNEES

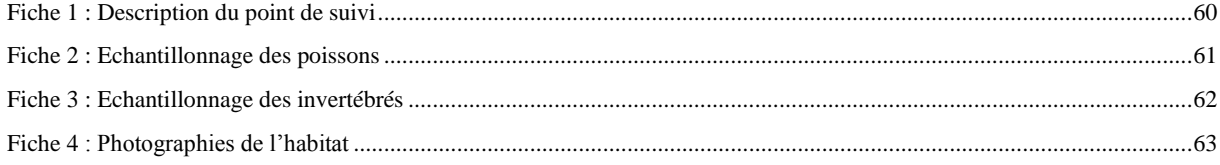

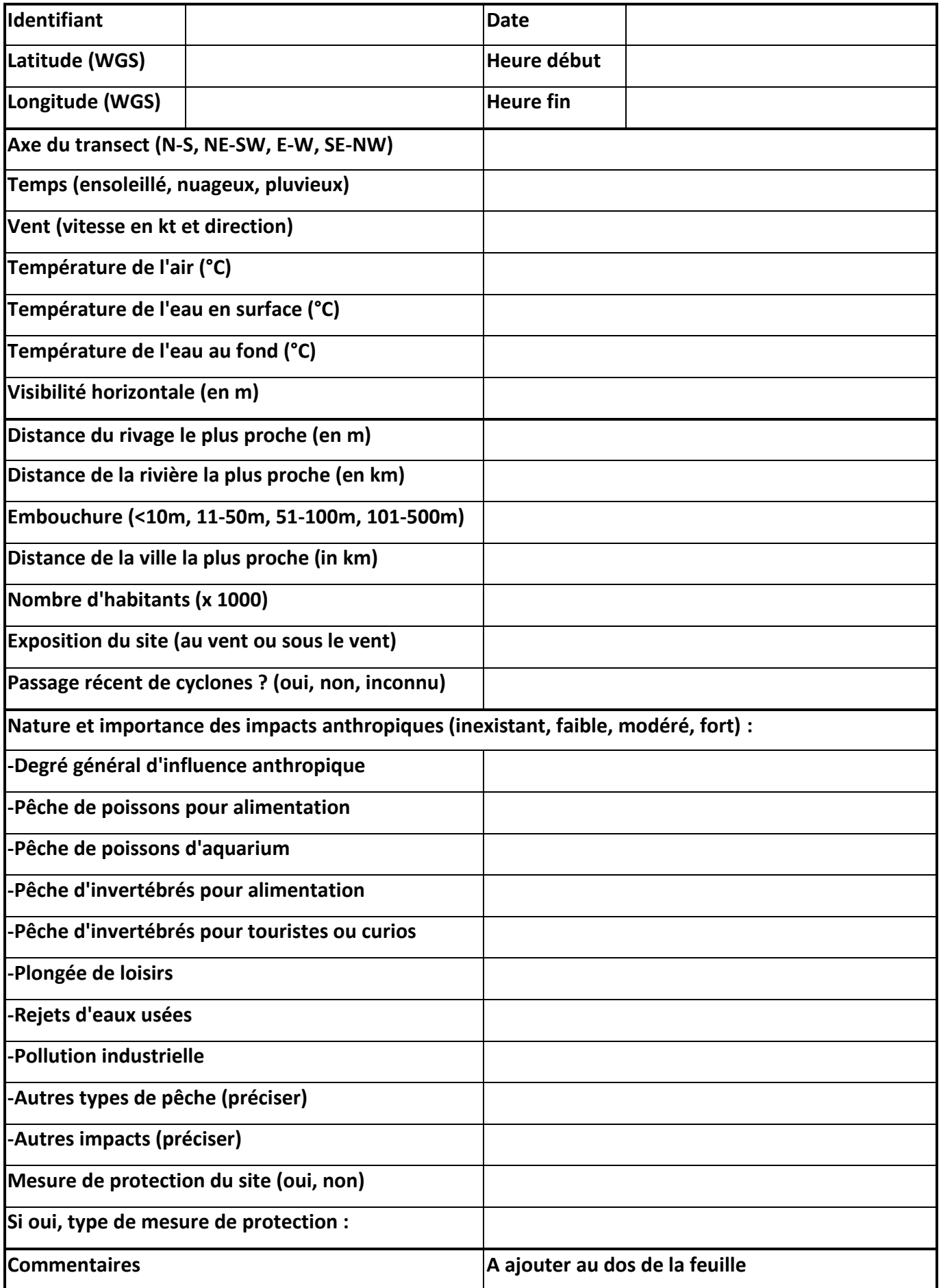

**Identifiant station : Date :**

**Nom** plongeur :  $\qquad \qquad$  **Nom** plongeur :

**Visibilité (m) : Heure fin :**

**Temp. surface : Temp. Fond :**

## **Composante du Bien : Echantillonnage des poissons**

**Cap transect : Cap transect : Profondeur (m) : Profondeur (m) :** 

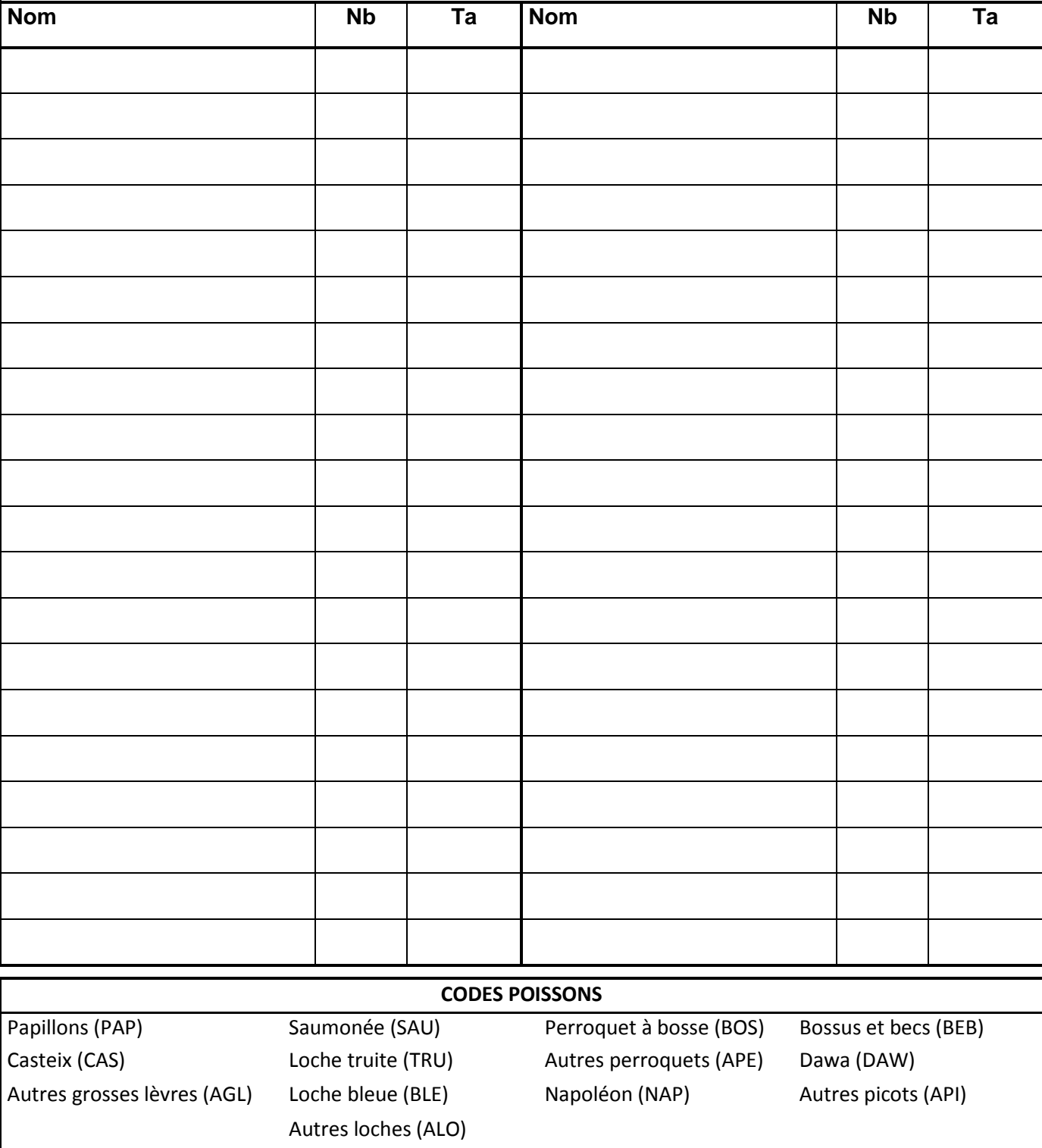

Ta : Taille (cm) 1 : ]0-5] 2 : ]5-15] 3 : ]15-30] 4 : >30 et estimer la taille à 5 cm près

**Identifiant station :** Date :

**Nom plongeur :**  $\qquad \qquad$  **Nom plongeur :**  $\qquad \qquad$  **Heure début** :

**Visibilité (m) : Heure fin :** 

**Temp. Surface : Temp. Fond :** 

**Composante du Bien : Echantillonnage des invertébrés**

**Cap transect : Cap transect : Profondeur (m) : Profondeur (m) :** 

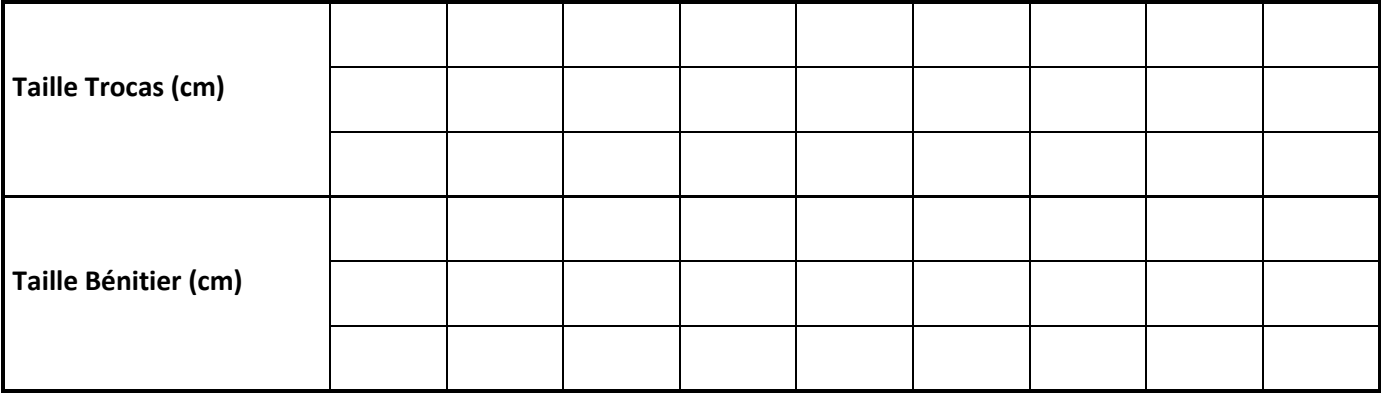

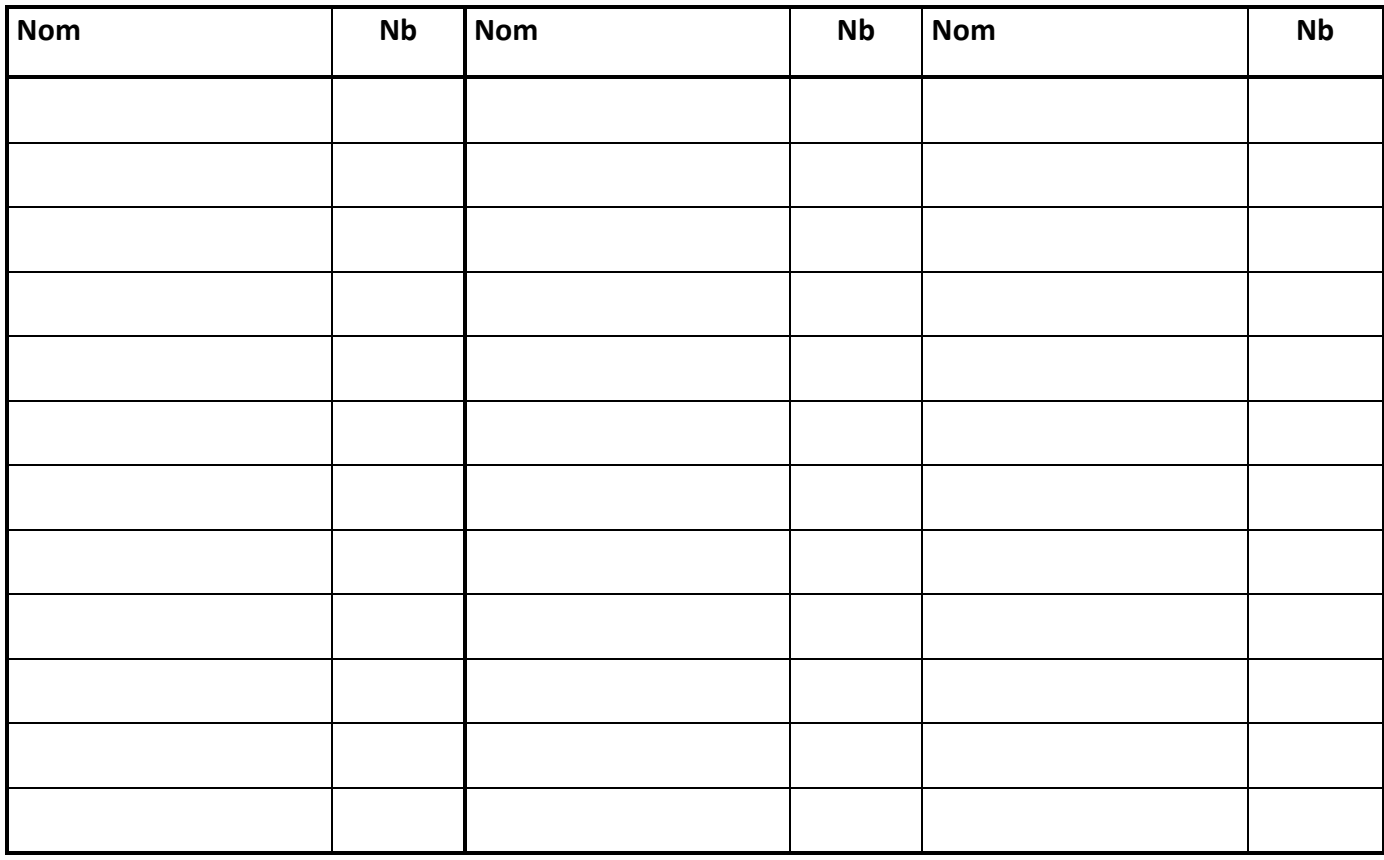

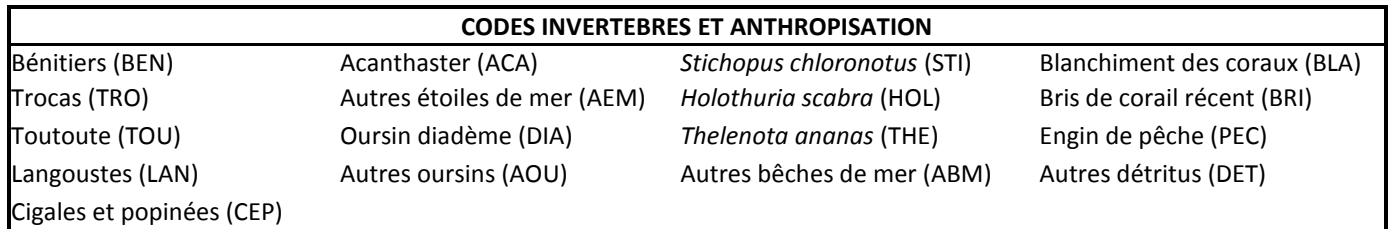

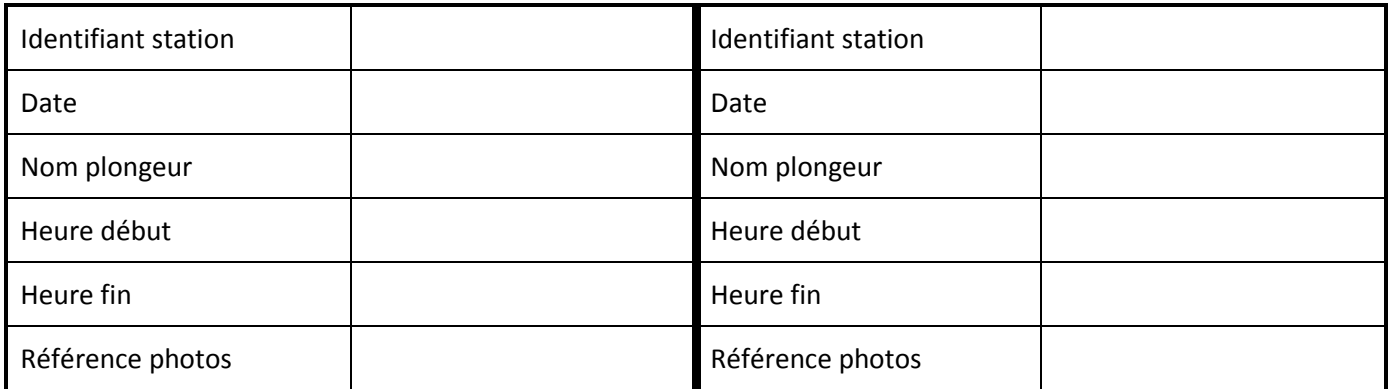

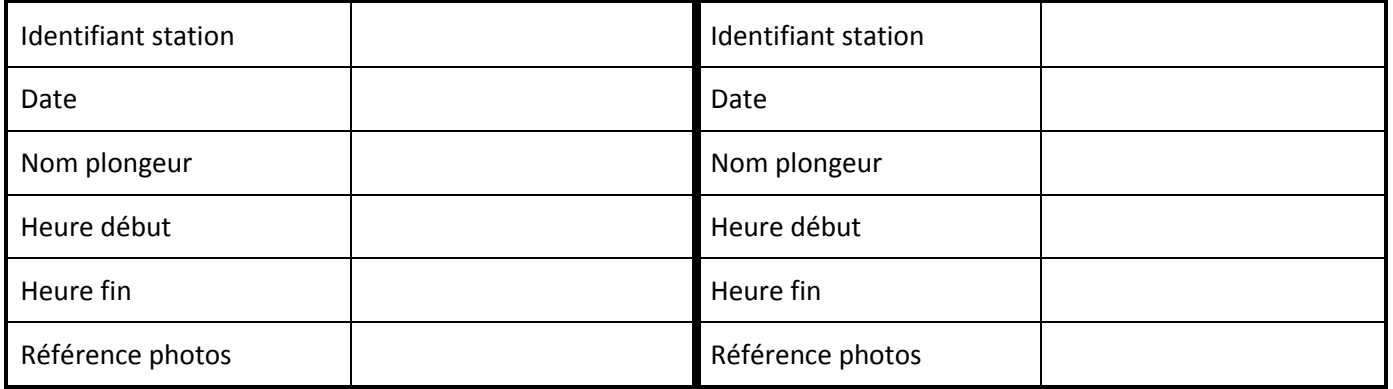

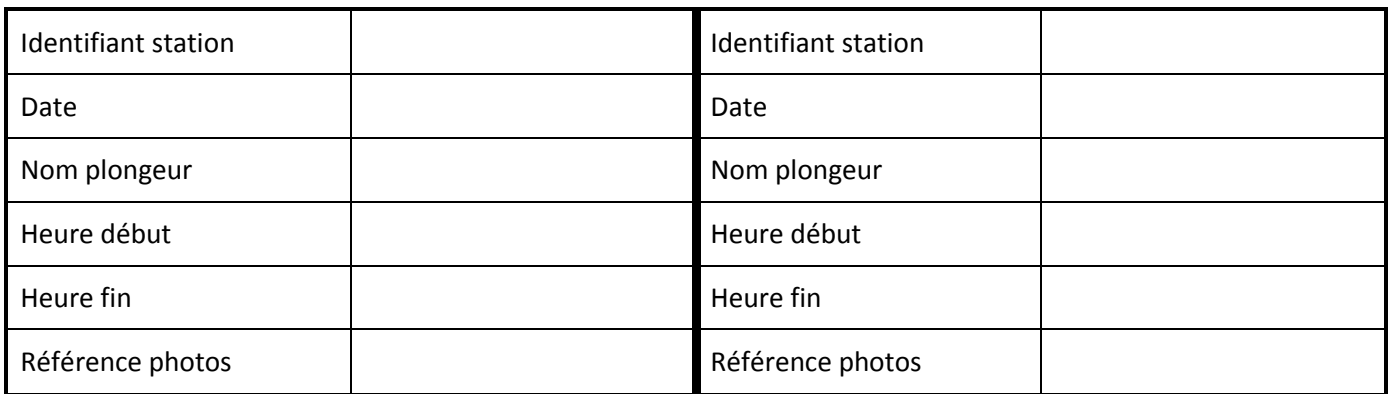

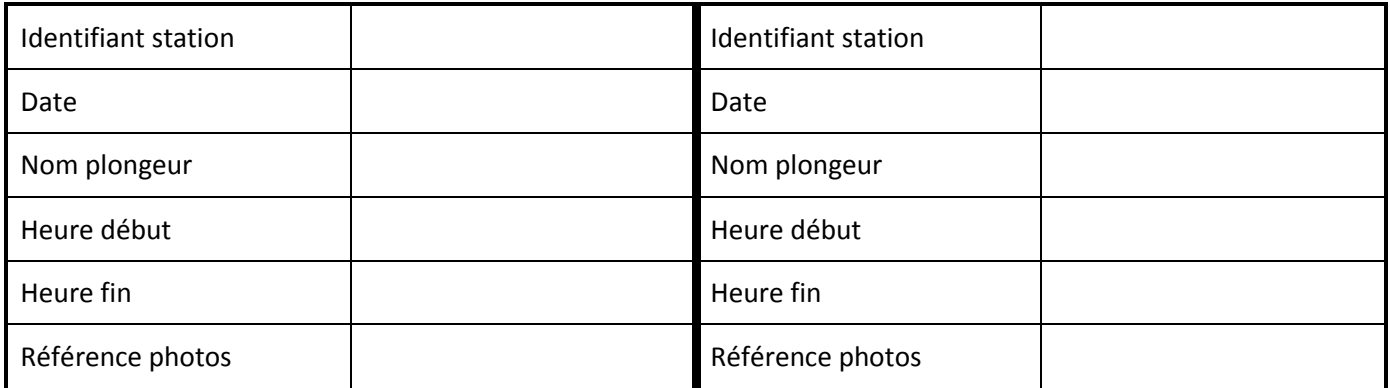

Suivi Patrimoine Mondial